¢

Take One

**Excel 2013: Business Spreadsheets** 

# Legs, Eggs and Pigs in a Basket

# Intermediate Excel Objectives In this lesson, you will learn how to:

- 1. Format data and content.
- 2. Fill a series with AutoFill.
- 3. Calculate revenue with a formula.
- 4. Summarize the data.
- 5. Identify Relative References.

6. Identify errors and troubleshoot equations.

7. Use the Auditing Toolbar.

| D2 $\checkmark$ $\checkmark$ $f_x$ $=C2*D2$ ABCDE1DateProductNetQuantityRevenue | F |
|---------------------------------------------------------------------------------|---|
|                                                                                 | F |
| 1 Date Product Net Quantity Revenue                                             |   |
|                                                                                 |   |
| 2 July 1, 2013 Eggs \$ 1.50 100 =C2*D2                                          |   |
| 3 July 2, 2013 Eggs \$ 1.50 105                                                 |   |
| 4 July 3, 2013 Eggs \$ 1.50 110                                                 |   |
| 5 July 4, 2013 Eggs \$ 1.50 115                                                 |   |
| 6 July 5, 2013 Eggs \$ 1.50 120                                                 |   |
| 7 July 8, 2013 Eggs \$ 1.50 125                                                 |   |

|--|

© 2013 Comma Productions, LLC

| C2 | · · ·        | : × v        | <i>f</i> <sub>x</sub> = | Legs!E2+E | ggs!E2+Pig | 5!E2 |
|----|--------------|--------------|-------------------------|-----------|------------|------|
|    | А            | В            | С                       | D         | E          | F    |
| 1  | Date         | Product      | Revenue                 |           |            |      |
| 2  | July 1, 2013 | All Products | \$1,262.50              |           |            |      |
| 3  | July 2, 2013 | All Products | \$1,291.00              |           |            |      |

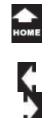

## Lesson 1: Legs, Eggs and Pigs in a Basket

1. Readings

Read Lesson 1 in the Intermediate Excel guide, page 11-48.

## Project

Take One

A spreadsheet that calculates the daily sales for three products and adds up the total on a summary spreadsheet.

Downloads Legs Eggs Pigs 2013.xlsx

## 2. Practice

Complete the Practice Activity on page 49.

## 3. Assessment

Review the Test questions on page 50.

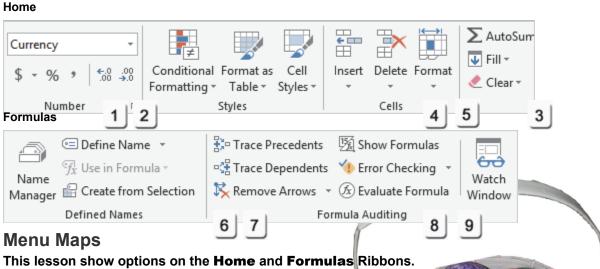

- 1. Home->Number->Date, page 15
- 2. Home->Number->Format Cells, page 17
- 3. <u>Home->Editing->AutoSum</u>, page 24
- 4. <u>Home->Cells->Format</u>, page 27
- 5. <u>Home->Cells->Delete</u>, page 29
- 6. Formulas -> Formula Auditing->Trace Dependents, page 41
- 7. Formulas -> Formula Auditing->Trace Precedents, page 42
- 8. Formulas -> Formula Auditing->Show Formulas, page 44
- 9. Formulas -> Formula Auditing->Error Checking, page 46

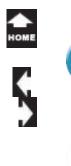

# **Calculating Sales**

Our little online farmer's market is growing. Supply can hardly keep up with demand at Charlotte's Web Site. We're counting the chickens before they are hatched. Is there a way to forecast what we might sell, say Wednesday two weeks from now? Yes, there is. We can set up a spreadsheet that will calculate our sales on any given day.

Start Microsoft Excel. When the Welcome screen appears, open a new, blank workbook.

What do you see from the top of the screen? Is there a Home Ribbon? And the Insert, Page Layout, Formulas, Data. Review and View Ribbons as well? Yes. Then you are ready to get started.

| FILE HOME                                                              | INSERT         | PAGE LAYOUT               | FORMUL  | AS D | ATA R | EVIEW   | VIEW |
|------------------------------------------------------------------------|----------------|---------------------------|---------|------|-------|---------|------|
| Paste<br>V<br>V<br>V<br>V<br>V<br>V<br>V<br>V<br>V<br>V<br>V<br>V<br>V | Calibri<br>B I | •  11<br><u>⊔</u> •   ⊞ • | • A • A |      |       |         |      |
| Clipboard                                                              | G.             | Font                      | G.      |      | AI    | ignment |      |
| A1 * :                                                                 | × 🗸            | f <sub>x</sub>            |         |      |       |         | 1    |
| AB                                                                     | С              | D                         | E       | F    | G     | Н       | 1    |
| 1                                                                      |                |                           |         |      |       |         |      |
| 2                                                                      |                |                           |         |      |       |         |      |
| 3                                                                      |                |                           |         |      |       |         |      |
| 4                                                                      |                |                           |         |      |       |         |      |
| 5                                                                      |                |                           |         |      |       |         |      |

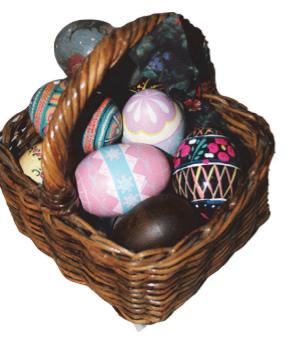

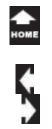

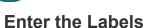

Hello, Excel. There are only three

parts to a spreadsheet: **labels**, **data**, and **formulas**. Start with the labels.

## 1. Try This: Enter the Labels

Click on Cell A1 and type: Date In Cell B1 type: Product In Cell C1 type: Net In Cell D1 type: Quantity In Cell E1 type: Revenue

If these are **labels**--and they are-select Row 1 and make them **Bold**.

Keep going...

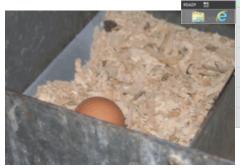

## Book! - Deal PAGE LEVOUS Sont & Find-& Filter • Select • A Clear X V & Date $f_x$ A1 $\mathbf{T}$ Date Α В С D E. F Product Net 1 Date Quantity Revenue -+ 100 1.56 AM 2 3 4 5 6 7

Exam 77-420 Microsoft Excel 2013 2. Create Cells and Ranges 2.2 Format Cells and Ranges: Change Font and Font Styles

Home -> Font -> Bold

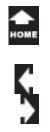

**Enter the Date** 2. Try This: Enter the Date Select Cell A2 and type: July 1, 2013. Click ENTER on the keyboard.

What Do You See? The date in Cell A2 is displayed as 1-Jul-13. This is a default date format: d/mm/yy.

Keep going...

Take One

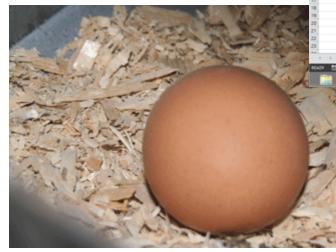

## 1 B 5 C ... Book1 - Excel 7 00 - /7 X Eksebeth Nots + 👧 10.00 Find B V 5- 7/1/2013 $f_x$ 7/1/2013 A2 $\mathbf{v}$ F A В С D Е 1 Date Product Net Quantity Revenue 2 1-Jul-13 3 4 5 6 7

Exam 77-420 Microsoft Excel 2013 2. Create Cells and Ranges 2.2 Format Cells and Ranges: Apply Number Formats

Home -> Number

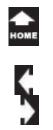

# Format Date and Time

Many companies work with people from around the world. When you select a format that displays the names of the months, it makes it clear whether 2/1/14 is January 2nd or February 1st. Please format this column for date and time.

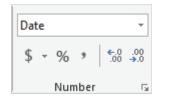

3. Try This: Change The Date Format Select Column A, first. Go to Home->Number. Go to Number Format. The default number format is General. Select: Long Date.

Keep going...

**Memo to Self:** Column A may resize automatically to fit the date. If you see ##### that means the Column is too narrow. Please make the Column wider.

#### Home -> Number ->Number Format

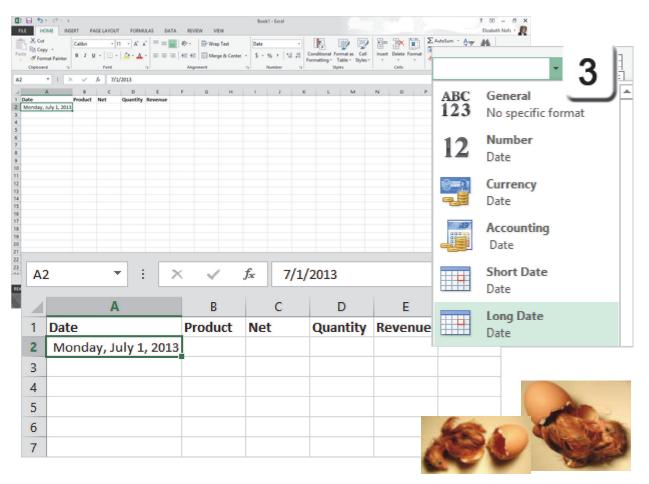

Exam 77-420 Microsoft Excel 2013

2. Create Cells and Ranges

2.2 Format Cells and Ranges: Apply Number Formats (Date)

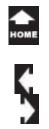

## Format Cells

Take One

> **4. Try This, Too: Find Custom Date Formats** There are additional formats in the Number Group. These options can be found by clicking on the **Option arrow** in the lower right corner.

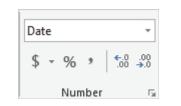

What Do You See? There are several pages of formatting options. Go to the Number page and select Date Select a Type: March 14, 2012. This is a Medium Date Format. Click OK.

Keep going...

**Memo to Self:** You can create a Custom format if you wish. We will use this option in a different lesson a few pages down the road.

#### Home -> Number ->Number Format

|                                                                                                    |           |                                                             | For                     | mat Cel                                           | ls                                                  |         | ? 🗙                                                                                                    |
|----------------------------------------------------------------------------------------------------|-----------|-------------------------------------------------------------|-------------------------|---------------------------------------------------|-----------------------------------------------------|---------|----------------------------------------------------------------------------------------------------|
| Number                                                                                                    | Alignment | Font                                                        | Border                  | Fill                                              | Protection                                          |         | 4                                                                                                    |
| Category:<br>General<br>Number<br>Currency<br>Accountin<br>Date<br>Time<br>Percentag<br>Fraction<br>Scientific<br>Text<br>Special<br>Custom |           | 3/14<br>3/14/12<br>03/14/1<br>14-Mar<br>14-Mar<br>Locale (h | 012<br>esday, Mari<br>2 | Curre<br>Accou<br>Date<br>Time<br>Perce<br>Fracti | ral<br>ber<br>unting<br>ntage<br>ion<br>tific<br>al | ^       | Sample<br><u>Iype:</u><br><u>March-12</u><br><u>March 14, 2012</u><br>3/14/12 1:30 PM<br>3/14/12 13:30<br>M<br>M-12<br>3/14/2012<br><u>Locale (location):</u><br>English (United States) |
| an asterisk                                                                                                    |           | to changes                                                  | in regiona              | al date an                                        |                                                     | peratir | are specified for the<br>ng system settings.<br>K Cancel                                                                                                    |

- Exam 77-428 Microsoft Excel 2013 EXPERT
- 2. Apply Custom Formats and Layouts
- 2.1 Apply Custom Data Formats: Advanced Fill Series Options

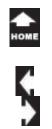

# Fill a Sorios with

# Fill a Series with AutoFill

Now, one way to put in the dates for the next month would be to type them all. Do you want to know a faster way? **AutoFill** is a quick method for filling in data. It is not quite the same as copy and paste.

## 5. Try This: Use The AutoFill

Please select Cell A2, first. Look at the bottom right corner of Cell A2. The AutoFill Handle is a small square. When you run your mouse over the Handle, your mouse will become a thin black cross.

Hold the AutoFill handle and drag down to Row 24.

What Do You See? The dates will increment (add another day to each Row) as you Fill Down Cell A2.

Keep going...

## Home -> Number ->Format Cells

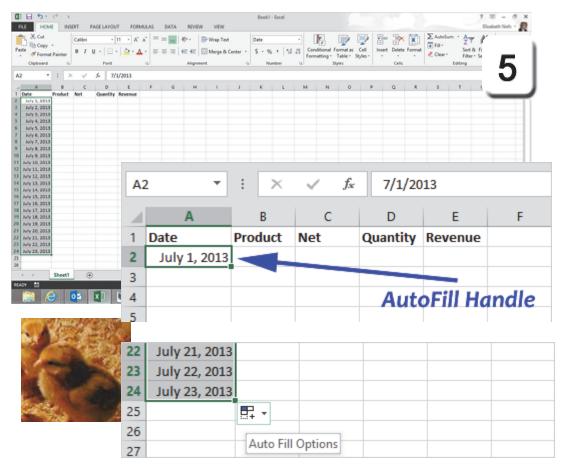

Exam 77-420 Microsoft Excel 2013

- 2. Create Cells and Ranges
- 2.1 Insert Data In Cells and Ranges: Autofill

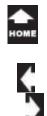

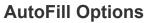

What Else Do You See? Look by the AutoFill handle in Cell A24. There is a little option box that you can click. The AutoFill Options are: Copy Cells Fill Series Fill Formatting Only Fill Without Formatting Fill Days Fill Weekdays Fill Weekdays Fill Months Fill Years Flash Fill

The **Day**, **Month** and **Year** formatting displays only that portion of the date that you entered in the Cells. You can choose to Fill the Cells with or without the Cell **Formatting**, too.

**Fill Weekdays** looks up the dates in your **Series** and enters only the days from Monday to Friday. No weekends-sweet.

6. Try This, Now: Fill the Weekdays Click on the AutoFill Options. Select: Fill Weekdays. Keep going...

#### **AutoFill Options**

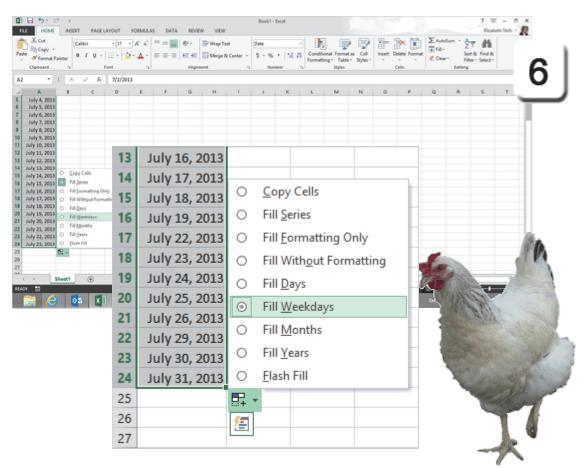

- Exam 77-428 Microsoft Excel 2013 EXPERT
- 2. Apply Custom Formats and Layouts
- 2.1 Apply Custom Data Format: Use Advanced Fill Series Options

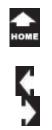

## Copy the Data with AutoFill

Charlotte's Website sells eggs, chicken wings, and little sausages wrapped in pastry. Eggs, Legs, and Pigs in a Basket. **AutoFill** works here, as well.

7. Try This, Too: Copy a Series Select Cell B2 and type: Eggs. Now, click once on Cell B2 to select it. Double click the AutoFill handle on Cell B2.

What Do You See? AutoFill copies the word Eggs and fills all the way down to Row 24.

**Look Again: AutoFill** copied the data down as far as the column to the left. So don't worry, it won't go on beyond Cell B24.

Keep going...

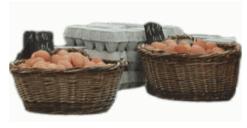

## **AutoFill Options**

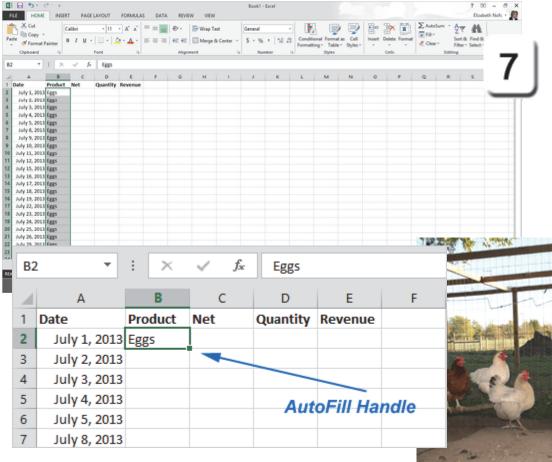

Exam 77-420 Microsoft Excel 2013 2. Create Cells and Ranges 2.1 Insert Data In Cells and Ranges: Autofill

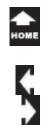

## Edit and Format the Money

Say the net profit on a dozen eggs is \$1.50 after shipping and handling. Pretend these are gourmet eggs, sold on the Internet. You don't need to type the dollar sign. We're going to format the Column for currency.

8. Try This: Enter the Data

Select Cell C2 and type: 1.50.

Try This, Too: Format the Cells Select Column C. Go to Home->Number. Select Accounting (dollar sign) from the Number Formats. Accounting formats the Cells so the dollars and cents line up.

## And Try This: AutoFill the Data

Select Cell C3 and AutoFill the \$1.50 by double clicking on the little square handle.

What Do You See? The money should be copied all the way down to Cell C24.

Keep going, please ...

## Home -> Number ->Number Format

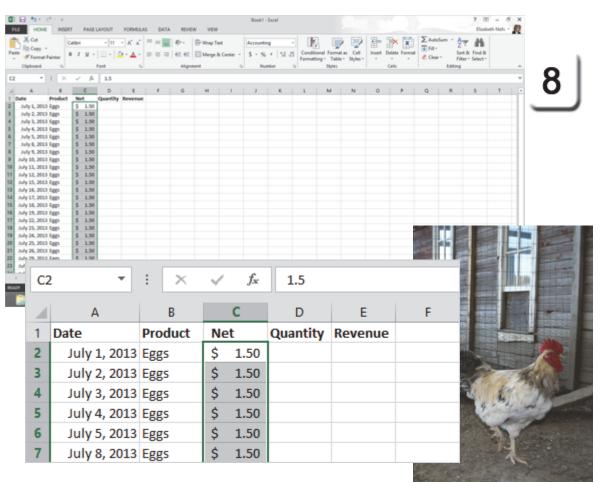

Exam 77-420 Microsoft Excel 2013

2. Create Cells and Ranges

2.2 Format Cells and Ranges: Apply Number Formats

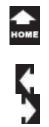

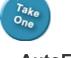

## **AutoFill a Series**

This little web site sells about 100 egg baskets a day. Suppose we sold another 5 baskets every day. What would the sales revenue be?

9. Try This: Enter the Data

In Cell D2 type 100. In Cell D3 type 105.

## And Do This: AutoFill a Series

Select Cell D2 AND D3: both the 100 and the 105. Now you have selected enough of a **Range** for Excel to recognize that this is a **Series**, incrementing by 5s.

Double click the **AutoFill** handle and the **Series** will fill down to match Column C on the left.

What Do You See? When you AutoFill this Series, Microsoft Excel adds 5 more to the quantity in each Row.

## **AutoFill Options**

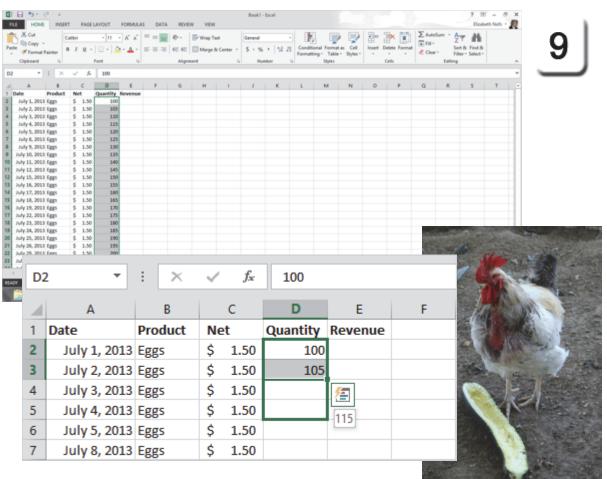

Exam 77-420 Microsoft Excel 2013

2. Create Cells and Ranges

2.1 Insert Data In Cells and Ranges: Autofill

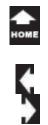

## **Calculate Revenue**

Labels and Data. Now all we need are the formulas. Think about the math: revenue equals net times quantity.

#### Try This: Create a Formula

Select Cell E2 and type in the equal sign. All good equations begin with "=." Select Cell C2—the Net is \$1.50. Type the times symbol (the asterisk key). Select Cell D2—the Quantity is 100.

#### The completed equation is =C2\*D2

Hit the **Enter** key on your keyboard. Excel won't calculate until you leave the Cell.

What Do You See? There it is. \$1.50 times 100 equals \$150.00. OK, go to Cell E2 and double click on the **AutoFill** handle to fill in the equations.

Keep going, please...

|       |                              |                         |                                      |                              |                          |          |                |                      |            |                   |                        |                                                                                                    |             |          | (A                           |                                                                                                    |                                                                                                    |
|-------|------------------------------|-------------------------|--------------------------------------|------------------------------|--------------------------|----------|----------------|----------------------|------------|-------------------|------------------------|----------------------------------------------------------------------------------------------------|-------------|----------|------------------------------|----------------------------------------------------------------------------------------------------|----------------------------------------------------------------------------------------------------|
|       | B 51                         | $C^{0} \leq K^{-}$      |                                      |                              |                          |          |                |                      | Book! - De | al                |                        |                                                                                                    |             |          |                              | 7 00                                                                                                    | - 8 X                                                                                                    |
| RU    | HOM                          | INSER                   | T PAGE                               | LUOUT                        | FORMUL                   | AS DAT   | A. REVIEW      | v vew                |            |                   |                        |                                                                                                    |             |          |                              | Dabeth                                                                                                    | Note • 👧                                                                                                    |
| 臣     | X Cut                        |                         |                                      |                              | 100                      | =        | 146-1          | The Way Lot          | General    |                   | FIRE THE D             | 10 Yi-                                                                                                    | 3× 12       | Σ Autoba | m + Au                       | .46                                                                                                    |                                                                                                    |
| Paste | Eth Copy                     | •                       |                                      |                              |                          |          |                |                      |            | Las as a          | orditional Format as   | al inset                                                                                                    | Delete Form | N BER    | Z 1                          | Find-B                                                                                                    |                                                                                                    |
| -     | Format                       | t Painter               | 8 7 U -                              |                              | 3 · V ·                  |          | [ ec ec ]      | []] Morpe & Center   | - 5 - 5 -  | 121.22            | smatting - Table - Sty | Ast +                                                                                                    |             | Cear -   |                              | Select *                                                                                                    |                                                                                                    |
|       | Opboard                      |                         |                                      | Fort                         |                          |          | Aligne         | ent                  | 5 Number   |                   | 5tyles                 |                                                                                                    | Celh        |          | Editing                      |                                                                                                    | ~                                                                                                    |
|       |                              |                         |                                      |                              |                          |          |                |                      |            |                   |                        |                                                                                                    |             |          |                              |                                                                                                    | -                                                                                                    |
| 02    |                              | 1 ×                     | × 5                                  | +C2*                         | 02                       |          |                |                      |            |                   |                        |                                                                                                    |             |          |                              |                                                                                                    |                                                                                                    |
| 4     | A                            |                         | ¢                                    | D                            |                          | 1        | 6              | H I                  | 1          | K                 | L M N                  | 0                                                                                                    | P           | Q        |                              | \$                                                                                                    | т –                                                                                                    |
|       | ate                          | Product                 | Net                                  | Quantit                      | y Revenue                |          |                |                      |            |                   |                        |                                                                                                    |             |          |                              |                                                                                                    |                                                                                                    |
|       | July 1, 205                  |                         | \$ 1.50                              | 3                            | 60 - C + 0.3             |          |                |                      |            |                   |                        |                                                                                                    |             |          |                              |                                                                                                    |                                                                                                    |
|       | July 2, 201                  |                         | \$ 1.50                              | 3                            | 65                       |          |                |                      |            |                   |                        |                                                                                                    |             | -        | -                            |                                                                                                    |                                                                                                    |
|       | July 3, 205                  |                         | \$ 1.50                              |                              | 50                       |          |                |                      |            |                   |                        |                                                                                                    |             | 1410     | 100                          | and the second                                                                                                    |                                                                                                    |
|       | July 4, 201                  |                         | \$ 1.50                              |                              | 15                       |          |                |                      |            |                   |                        |                                                                                                    | 44          | Spille   | and and a                    | States of the second second se |                                                                                                    |
|       | July 5, 200<br>July 8, 200   |                         | \$ 1.50                              |                              | 20<br>25                 |          |                |                      |            |                   |                        |                                                                                                    | 134         |          |                              | State of Lot of Lot of  | and the second second                                                                                                    |
|       | July 8, 205<br>July 9, 205   |                         | \$ 1.50                              |                              | 30                       |          |                |                      |            |                   |                        |                                                                                                    | 6 10        |          | -                            |                                                                                                    | -                                                                                                    |
|       | July 10, 201                 |                         | \$ 1.50                              |                              | 35                       |          |                |                      |            |                   |                        |                                                                                                    | 5 C 1       | 1000     | open succession in which the | -                                                                                                    | and the second second                                                                                                    |
|       | July 11, 201                 |                         | \$ 1.50                              |                              | 40                       |          |                |                      |            |                   | 1000                   | State of Lot of Lot of | 1.00        | 1000     |                              | 1 T 1 C                                                                                                    | States of Lot of Lot of |
|       | wly 12, 201                  |                         | \$ 1.50                              |                              | 45                       |          |                |                      |            |                   | Contraction in the     | 1                                                                                                    |             | This.    | 3-1                          | 1000                                                                                                    | Contraction of the                                                                                                    |
|       | July 15, 205                 |                         | \$ 1.50                              |                              | 50                       |          |                |                      |            |                   | 1                      | 1.000                                                                                                    |             | 1 M      | AS VA                        | a start                                                                                                    | 1000                                                                                                    |
|       | July 16, 201                 |                         | \$ 1.50                              |                              | 55                       |          |                |                      |            |                   |                        |                                                                                                    |             | 100      | and the second second        | 100                                                                                                    | 10.20                                                                                                    |
|       | ruly 17, 201                 |                         | \$ 1.50                              |                              | 60                       |          |                |                      |            |                   |                        |                                                                                                    | 300 8       | 1. 76    | 110                          | 100                                                                                                    | 1000                                                                                                    |
|       | July 18, 201                 |                         | \$ 1.50                              |                              | 65                       |          |                |                      |            |                   |                        | 1                                                                                                    |             | 1 11     | 201                          | 1000                                                                                                    |                                                                                                    |
|       | hely 19, 201                 |                         | \$ 1.50                              |                              | 70                       |          |                |                      |            |                   |                        | 10                                                                                                    |             | × 100    | 0 2                          | 1.00                                                                                                    | 1457 2                                                                                                    |
| P 1   | July 22, 265                 | i) figgs                | \$ 1.50                              |                              | 25                       |          |                |                      |            |                   |                        | 16 1                                                                                                    | 100.0       | 1000     | 100                          | Carling S                                                                                                    | TT ALL                                                                                                    |
|       | July 23, 201                 |                         | \$ 1.50                              |                              | 80                       |          |                |                      |            |                   |                        | N. 1                                                                                                    | 1.1-2-      | 19 M.    | 100                          | 100                                                                                                    | 1. C. L.                                                                                                    |
|       | July 24, 205                 |                         | \$ 1.50                              |                              | 85                       |          |                |                      |            |                   |                        | M                                                                                                    | 1000        | A 10     | In                           |                                                                                                    | 1.20                                                                                                    |
|       | July 25, 205<br>July 26, 205 |                         | \$ 1.50<br>\$ 1.50                   |                              | 90<br>95                 |          |                |                      |            |                   |                        | No.                                                                                                    | 1000        | 1000     |                              | 1 A.                                                                                                    | 99 / J                                                                                                    |
|       | ney 26, 201<br>July 29, 205  |                         | 5 1.50                               |                              | 99<br>60                 |          |                |                      |            |                   |                        | and the                                                                                                    | Sec. 2      | Sec. Car | 1000                         |                                                                                                    | 10 AV                                                                                                    |
|       |                              |                         |                                      |                              |                          |          |                |                      |            |                   |                        |                                                                                                    |             | 100      | 11                           |                                                                                                    | 100                                                                                                    |
|       |                              |                         |                                      |                              |                          |          |                |                      |            |                   |                        |                                                                                                    |             | 1.84     |                              | 5.5                                                                                                    | 181                                                                                                    |
| D2    | )                            |                         |                                      |                              |                          | $\times$ | ~              | $f_{x}$              | =C2        | 2*D2              |                        |                                                                                                    |             | 100      | and the second               | 2                                                                                                    | 18213                                                                                                    |
|       | -                            |                         |                                      |                              |                          |          | -              |                      |            |                   |                        |                                                                                                    |             | 100      | and the second               | 100 100                                                                                                    | 2011                                                                                                    |
|       |                              |                         |                                      |                              |                          |          |                |                      |            |                   |                        |                                                                                                    |             | 100      | -                            | and and                                                                                                    | - 1                                                                                                    |
| 4     |                              |                         |                                      |                              |                          |          |                | ~                    |            |                   |                        |                                                                                                    |             | 100      | C. Come                      | 20                                                                                                    | 20                                                                                                    |
|       |                              | A                       |                                      |                              | B                        | 5        |                | C                    | D          |                   | E                      |                                                                                                    | F           | 1        | Ser.                         | -                                                                                                    | 21                                                                                                    |
|       |                              |                         |                                      |                              | -                        |          |                |                      |            |                   |                        |                                                                                                    |             | _        | Sugar States                 | ALC: N                                                                                                    | 1                                                                                                    |
|       | Date                         | e                       |                                      | F                            | Prod                     | uct      | Ne             | et                   | Quant      | tity              | Revenue                | 2                                                                                                    |             |          |                              | 22.00                                                                                                    |                                                                                                    |
|       |                              |                         |                                      |                              |                          |          | -              |                      |            |                   |                        | -                                                                                                    |             |          |                              |                                                                                                    |                                                                                                    |
| -     |                              |                         |                                      |                              | -                        |          | \$             | 1.50                 |            | 100               | =C2*D2                 |                                                                                                    |             |          |                              |                                                                                                    |                                                                                                    |
|       |                              | ulv 1                   | 201                                  | 1214                         | -aac                     |          |                |                      |            | 1001              |                        |                                                                                                    |             |          |                              |                                                                                                    |                                                                                                    |
|       | J                            | uly 1                   | ., 201                               | L3 E                         | ggs                      |          | Ş              | 2100                 |            |                   |                        |                                                                                                    |             |          |                              |                                                                                                    |                                                                                                    |
|       |                              |                         |                                      |                              |                          |          |                |                      |            |                   |                        |                                                                                                    |             |          |                              |                                                                                                    |                                                                                                    |
|       |                              |                         |                                      |                              |                          |          |                |                      |            | 105               |                        | -                                                                                                    |             |          |                              |                                                                                                    |                                                                                                    |
|       |                              | uly 1<br>uly 2          |                                      |                              |                          |          | \$             | 1.50                 |            |                   |                        | -                                                                                                    |             |          |                              |                                                                                                    |                                                                                                    |
|       | J                            | uly 2                   | 2 <mark>, 20</mark> 1                | 13 E                         | ggs                      |          | \$             | 1.50                 |            | 105               |                        | -                                                                                                    |             |          |                              |                                                                                                    |                                                                                                    |
|       | J                            |                         | 2 <mark>, 20</mark> 1                | 13 E                         | ggs                      |          |                |                      |            |                   |                        | -                                                                                                    |             |          |                              |                                                                                                    |                                                                                                    |
|       | )<br>L                       | uly 2<br>uly 3          | 2, 201<br>3, 201                     | 13 E<br>13 E                 | ggs<br>ggs               |          | \$<br>\$       | 1.50<br>1.50         |            | 105<br>110        |                        |                                                                                                    |             |          |                              |                                                                                                    |                                                                                                    |
|       | )<br>L                       | uly 2<br>uly 3          | 2, 201<br>3, 201                     | 13 E<br>13 E                 | ggs<br>ggs               |          | \$<br>\$       | 1.50                 |            | 105               |                        |                                                                                                    |             |          |                              |                                                                                                    |                                                                                                    |
|       | ונ<br>ונ<br>ונ               | uly 2<br>uly 3<br>uly 4 | 2, 201<br>3, 201<br>4, 201           | 13 E<br>13 E<br>13 E         | ggs<br>ggs<br>ggs        |          | \$<br>\$<br>\$ | 1.50<br>1.50<br>1.50 |            | 105<br>110<br>115 |                        |                                                                                                    |             |          |                              |                                                                                                    |                                                                                                    |
|       | ונ<br>ונ<br>ונ               | uly 2<br>uly 3<br>uly 4 | 2, 201<br>3, 201<br>4, 201           | 13 E<br>13 E<br>13 E         | ggs<br>ggs<br>ggs        |          | \$<br>\$<br>\$ | 1.50<br>1.50<br>1.50 |            | 105<br>110<br>115 |                        |                                                                                                    |             |          |                              |                                                                                                    |                                                                                                    |
|       | ונ<br>ונ                     | uly 2<br>uly 3          | 2, 201<br>3, 201<br>4, 201           | 13 E<br>13 E<br>13 E         | ggs<br>ggs<br>ggs        |          | \$<br>\$       | 1.50<br>1.50         |            | 105<br>110        |                        |                                                                                                    |             |          |                              |                                                                                                    |                                                                                                    |
|       | ונ<br>ונ<br>ונ               | uly 2<br>uly 3<br>uly 4 | 2, 201<br>3, 201<br>4, 201<br>5, 201 | L3 E<br>L3 E<br>L3 E<br>L3 E | ggs<br>ggs<br>ggs<br>ggs |          | \$<br>\$<br>\$ | 1.50<br>1.50<br>1.50 |            | 105<br>110<br>115 |                        |                                                                                                    |             |          |                              |                                                                                                    |                                                                                                    |

Exam 77-420 Microsoft Excel 2013

4. Apply Formulas and Functions

4.2 Summarize Data with Functions: Calculate Revenue

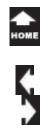

## AutoSum the Total Sales

What is the sum of all the products sold? Here are the steps to calculate the total sales.

**Try it: AutoSum the Revenue** Select Cell E25 Go to **Home ->Editing->AutoSum**.

Excel will enter the formula: =SUM(E2:E24)

Click ENTER on your keyboard.

What Do You See? In the example on this page the Sum is \$5,347.50.

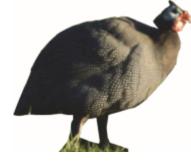

#### Book1 - Escal 50 HOME INSERT XCut - Eh Copy A barrent to \* 5. ISUMI22824 July 9, 2013 Egg \$ 1.50 130 \$195.00 135 \$202.50 July 10, 2013 Feet 1.50 July 11, 2013 Epts 1.50 140 \$ 210.00 145 5.217.56 July 12, 2013 Fgg 1.50 July 15, 2013 Epp \$ 1.50 150 \$ 225.00 155 5,232,50 July 16, 2013 Eggs 1.50 July 17, 2013 Fggs 1.50 360 \$240.00 165 \$ 247.50 July 18, 2013 Eggs 1.50 July 19, 2013 Fees 1.50 170 \$255.00 175 \$ 262.50 July 22, 2013 Epps 1.50 July 23, 2013 Eggs 180 5.270.00 1.50 185 \$277.50 July 24, 2013 Fees 1.50 July 25, 2013 Eggs 1.50 190 \$285.00 July 26, 2013 Figs 195 \$ 292.50 1.50 July 29, 2013 Eggs 1.50 200 \$ 300.00 205 \$ 307.50 July 30, 2013 Eggs \$ 1.50 <sup>200</sup>/ <sup>31</sup>, 22 1.50 200 \$300.00 July 29, 2013 Eggs \$ 23 \$ 1.50 205 \$307.50 July 30, 2013 Eggs 210 \$315.00 24 July 31, 2013 Eggs \$ 1.50 =SUM(E2:E24) 25 26 SUM(number1, [number2], ...) 27 195 \$ 292.50 21 July 26, 2013 Eggs \$ 1.50 22 1.50 200 \$ 300.00 July 29, 2013 Eggs \$ 23 1.50 205 \$ 307.50 July 30, 2013 Eggs \$ 210 \$ 315.00 24 July 31, 2013 Eggs \$ 1.50 25 \$5,347.50 26

Exam 77-420 Microsoft Excel 2013

4. Apply Formulas and Functions

4.2 Summarize Data with Functions: SUM

Home ->Editing->AutoSum

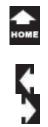

## Copy the Spreadsheet

OK, that takes care of the eggs. Let's name the spreadsheet and move on.

**1. Rename the Spreadsheet** Double click the Sheet1 tab. Type: Eggs

2. Copy the Spreadsheet Right mouse click the "Eggs" label. Select Move or Copy.

**3. Check Create a copy.** Click **OK** to close the Move or Copy window.

**4. What Do You See?** There should be a new sheet called Eggs (2).

**Memo to Self:** This method copied everything: labels, data, and formulas. Saves time, doesn't it?

28

29

30

24

۰.

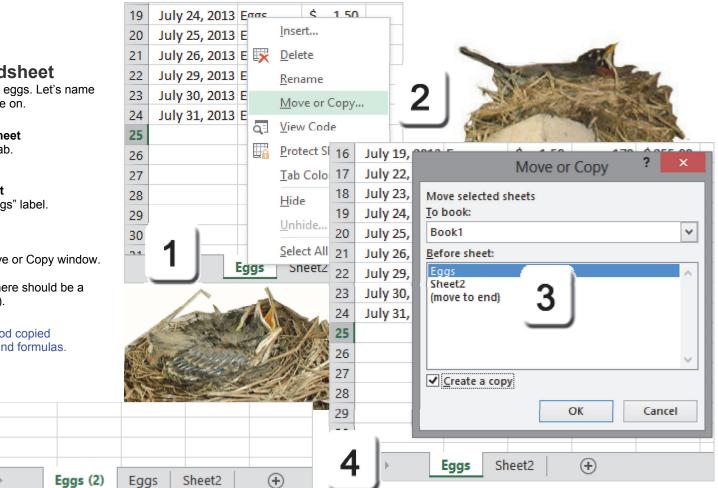

Exam 77-420 Microsoft Excel 2013

- 1. Create and Manage Worksheets and Workbooks
- 1.1 Create Worksheets and Workbooks: Copy and Move Worksheets

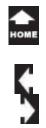

## Change the Variables

Next Step: Change a few variables, please.

## Rename the Spreadsheet

Double click on the tab for Eggs (2). Rename this spreadsheet: Legs.

#### Update the product data

Go to Cell B2 and change Eggs to Legs. AutoFill Cell B2 to the bottom of Column B.

#### Change the Net

The net for chicken legs is 3.25. Enter that amount and AutoFill.

#### Change the Quantity

The quantity starts at 50 and adds 5 per day. In Cell D2 type: 50. In Cell D3 type: 55. Select D2 and D3 and AutoFill.

The work on the Pig's page is similar. Copy the Eggs sheet. Rename the new Eggs(2) sheet to Pigs. Change the product to Pigs.

The Net is 4.75 and the quantity starts at 200 but only adds one more per day.

| 1.8 <b>5</b><br>1.1 н            | ene (* )             | n NGERT PAGEL | AHOUT FOR                                                                                                    | MULAS  | DATA | REVIEW  | VEN     |     | Book1 - I        | col    |                         |        |                       |          |             |                                   |                         | 7 00<br>Babe | - Ø              |
|----------------------------------|----------------------|---------------|----------------------------------------------------------------------------------------------------|--------|------|---------|---------|-----|------------------|--------|-------------------------|--------|-----------------------|----------|-------------|-----------------------------------|-------------------------|--------------|------------------|
|                                  | ey -<br>rmat Paints  |               |                                                                                                    | Č.     |      | ez ez ( | Wrap To |     | General<br>S = % | 191.43 | Condition<br>Formatting |        | as Cell<br>• Styles • | insert D | dete Format | ∑ Autolo<br>↓ Fill •<br>ℓ Clear • | Z T<br>Sort 8<br>Filter | A Find-R     |                  |
| Cipbos                           | * 1                  |               | 200                                                                                                    | 61     |      | Alignme | nt      |     | Gi Numi          | er o   |                         | Styles |                       |          | Setts       |                                   | Editing                 |              |                  |
|                                  | - 11                 | 8 C           | 0                                                                                                    | E I    |      | 6       | н       | 1.1 | 1.1              | ĸ      |                         | м      | N                     | 0        |             | Q                                 | R                       | 5            | т                |
| Date                             |                      | duct Net      | Quantity Reve                                                                                                    |        |      |         |         |     |                  |        |                         |        |                       |          |             |                                   |                         |              |                  |
|                                  | 2013 Pig<br>2013 Pig |               | 200 \$ 1                                                                                                    | 950.00 |      |         |         |     |                  |        |                         |        |                       |          |             |                                   |                         |              |                  |
|                                  | 2013 Pig             |               |                                                                                                    | 104.75 |      |         |         |     |                  |        |                         |        |                       |          |             |                                   |                         |              |                  |
|                                  | 2013 Pig             |               |                                                                                                    | 964.25 |      |         |         |     |                  |        |                         |        |                       |          |             |                                   |                         |              |                  |
|                                  | 2013 Pig             |               | and the second second se                                                                                                    | 965.00 |      |         |         |     |                  |        |                         |        |                       |          |             |                                   |                         |              |                  |
|                                  | 2013 Pig             |               | and the second second s | 973.75 |      |         |         |     |                  |        |                         |        |                       |          |             |                                   |                         |              |                  |
|                                  | 2013 Pig<br>2013 Pig |               |                                                                                                    | 978.50 |      |         |         |     |                  |        |                         |        |                       |          |             |                                   |                         |              |                  |
|                                  | 2013 Pig             |               | And a local division of the local division of the local division o | 968.00 |      |         |         |     |                  |        |                         |        |                       |          |             |                                   |                         |              |                  |
| July 12,                         | 2011 B 104           | 6.495         | 300 6.1                                                                                                    | 20.034 |      |         |         |     |                  | _      |                         |        |                       |          |             |                                   |                         |              |                  |
| July 15,<br>July 16,             |                      |               | Α                                                                                                    |        |      | В       |         |     | C                |        | D                       |        |                       | Е        |             |                                   | F                       |              |                  |
| July 17,<br>July 18,<br>July 19, | 1                    | Date          |                                                                                                    |        | Pro  | duct    | t       | Ne  | t                | Qu     | anti                    | ity    | Rev                   | enu      | e           |                                   |                         |              |                  |
| July 22,<br>July 23,             | 2                    | July          | / 1, 20                                                                                                    | 13     | Leg  | s       |         | \$  | 3.25             |        |                         | 50     | \$                    | 162      | .50         |                                   |                         |              |                  |
| July 24,<br>July 25,<br>July 26, | 3                    |               | / 2, 20                                                                                                    | _      | _    |         |         | \$  | 3.25             |        |                         | 55     | \$                    | 178      | .75         |                                   |                         |              |                  |
| July 29,<br>July 30,             | 4                    |               | , .<br>, 3, 20                                                                                                    | _      | _    |         |         | \$  | 3.25             |        |                         | 60     | \$                    | 195      | .00         |                                   |                         | -            |                  |
| 1 1                              | 5                    | · · · · ·     | 4,20                                                                                                    | _      | -    |         |         | \$  | 3.25             |        |                         | 65     | \$                    | 211      |             |                                   |                         |              |                  |
| er 🗄                             |                      |               | .,                                                                                                    |        | -    |         |         |     |                  |        |                         |        | \$                    |          |             |                                   |                         |              | 9-18 A<br>7/9/25 |
| or 11                            | -                    | L. I.         |                                                                                                    | 4.0.1  |      |         |         |     | 2 15             |        |                         | 70     | 5                     | 227      | 50          |                                   |                         |              |                  |
| or 13                            | 6                    | July          | / 5, 20                                                                                                    | 13     | Leg  | S       |         | \$  | 3.25             |        |                         |        | Y                     |          |             |                                   |                         | _            |                  |

| 1 | Date         | Product | Net |      | Quantity | Rev | /enue  |  |
|---|--------------|---------|-----|------|----------|-----|--------|--|
| 2 | July 1, 2013 | Pigs    | \$  | 4.75 | 200      | \$  | 950.00 |  |
| 3 | July 2, 2013 | Pigs    | \$  | 4.75 | 201      | \$  | 954.75 |  |
| 4 | July 3, 2013 | Pigs    | \$  | 4.75 | 202      | \$  | 959.50 |  |
| 5 | July 4, 2013 | Pigs    | \$  | 4.75 | 203      | \$  | 964.25 |  |
| 6 | July 5, 2013 | Pigs    | \$  | 4.75 | 204      | \$  | 969.00 |  |
| 7 | July 8, 2013 | Pigs    | \$  | 4.75 | 205      | \$  | 973.75 |  |

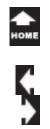

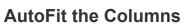

What Do You See? Column E may display ######. Why are there pound signs? That's Excel's way of saying that the column is too narrow.

The Computer Mama sez that means you have too much money.

Try it: Format the Column Width Select Column E. Go to Home->Cells-> Format. Select AutoFit Column Width.

#### Here's another way:

Place your cursor between the E and F Column header—right on the line. Your cursor will change from a white plus sign to a black double-headed arrow. Double click and Column E will be resized as wide as it needs to be.

#### Home ->Cells ->Format ->AutoFit Column Width

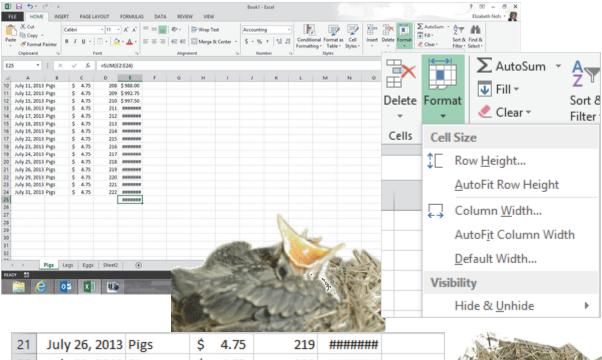

| 21 | July 26, 2013 | Pigs | \$<br>4.75 | 219 | ######## |  |
|----|---------------|------|------------|-----|----------|--|
| 22 | July 29, 2013 | Pigs | \$<br>4.75 | 220 | ######## |  |
| 23 | July 30, 2013 | Pigs | \$<br>4.75 | 221 | ######## |  |
| 24 | July 31, 2013 | Pigs | \$<br>4.75 | 222 | ######## |  |
| 25 |               |      |            |     | ######## |  |
| 26 |               |      |            |     |          |  |
|    |               |      |            |     |          |  |

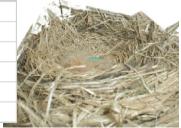

Exam 77-420 Microsoft Excel 2013

1. Create and Manage Worksheets and Workbooks

1.3 Format Worksheets and Workbooks: Adjust Row Height and Column Width

| номе |
|------|
|      |

|                                                                              |           |                | 1           |      |      |       | 1               |         |      |                                 |                                                 |               |                |                     |              |
|------------------------------------------------------------------------------|-----------|----------------|-------------|------|------|-------|-----------------|---------|------|---------------------------------|-------------------------------------------------|---------------|----------------|---------------------|--------------|
| Take                                                                         |           | luly 15, 2013  |             | \$   | 1.50 |       |                 | \$ 22   | 25.0 | 0                               |                                                 |               |                |                     |              |
| One                                                                          | 13 J      | luly 16, 2013  | Eggs        | \$   | 1.50 |       | Insert          |         |      |                                 |                                                 |               |                |                     |              |
|                                                                              | 14 J      | luly 17, 2013  | Eggs        | \$   | 1.50 | ×     | <u>D</u> elete  |         |      |                                 |                                                 |               |                |                     |              |
| Create a Summary Sheet                                                       | 15 J      | July 18, 2013  | Eggs        | \$   | 1.50 |       | Rename          | 2       |      |                                 |                                                 |               |                |                     |              |
| <b>1. Make a copy of the "Eggs" spreadsheet</b><br>Right Click the Eggs Tab. | 16 J      | July 19, 2013  | Eggs        | \$   | 1.50 |       | Move o          | r Conv  | ,    |                                 |                                                 |               |                |                     |              |
| Select Move or Copy.                                                         | 17 J      | July 22, 2013  | Eggs        | \$   | 1.50 |       |                 |         |      |                                 |                                                 | 0             | and the second | Start N             |              |
| When the little Options window pops up,                                      | 18 J      | July 23, 2013  | Eggs        | \$   | 1.50 | -     | <u>V</u> iew Co | de      |      |                                 |                                                 |               |                | -                   | -            |
| Check to Create a copy.                                                      | 19 J      | July 24, 2013  | Eggs        | \$   | 1.50 | 6     | <u>P</u> rotect | Sheet   |      |                                 | and a second                                    |               |                |                     | 10           |
| 2. Rename the Spreadsheet                                                    | 20 J      | uly 25, 2013   | Eggs        | \$   | 1.50 |       | Tab Col         | or      | )    |                                 |                                                 | 1 Mar         |                |                     |              |
| Double click the tab.                                                        |           | July 26, 2013  |             | \$   | 1.50 |       |                 |         |      | -                               | 1.4                                             | 68            |                |                     |              |
| Type: Summary                                                                |           | July 29 2012   |             | \$   | 1.50 |       | <u>H</u> ide    |         |      |                                 |                                                 | 間意            | - manual -     | 1                   | ALC: NO      |
| 3. Edit the Data                                                             |           | July 3(        | igs s       | \$   | 1.50 |       | <u>U</u> nhide. |         |      |                                 | 20                                              |               |                |                     |              |
| Select Cell B2 and type: All Products.                                       |           | Lulu 2:        |             | ~    | 1 50 |       | Select A        | II Shee | ets  |                                 |                                                 | Si la         |                | ASS T               |              |
| AutoFill Cell B2.                                                            |           | - F            | js Leg      | js   | Egg  | 5     | Sneetz          |         | t    | -                               | 3.                                              |               |                | 4 1927 D            |              |
| Keep going, please                                                           |           | _              |             | _    |      | _     |                 |         |      | 5415                            |                                                 | -             |                |                     |              |
|                                                                              | 21        | I July 26, 2   | 013 All Pro | duct | s \$ | 1.5   | )               | 195     | \$   | 292.50                          |                                                 |               |                |                     | A            |
|                                                                              | 22        | 2 July 29, 2   | 013 All Pro | duct | s \$ | 1.5   | 0               | 200     | \$   | 300.00                          |                                                 |               |                |                     |              |
|                                                                              | 23        | 3 July 30, 2   | 013 All Pro | duct | s 🚖  | 1.5   | )               | 205     | \$   | 307.50                          |                                                 |               |                | JA-d                | 6            |
|                                                                              | · ~       |                |             |      | -    | 4.0   | • · · · ·       | 210     | 4    | 215.00                          | 1                                               | _             | 1000           |                     |              |
|                                                                              |           |                | Summa       | ry   | Pigs | ;   I | .egs            | Eggs    | 5    | Sheet2                          |                                                 | •             | 「「「「           | 12                  | 一般           |
|                                                                              |           |                |             |      |      | ~     |                 |         |      | Lucking for a y                 | -                                               |               |                |                     | Need         |
|                                                                              |           | A              | B           |      |      | С     | _               |         |      | E                               | F                                               |               |                | 1. 國際               | a participa  |
|                                                                              | 1         | Date           | Produc      |      | Ne   |       | -               | -       |      | enue                            |                                                 |               |                | a Ye                | 7110         |
|                                                                              | 2         |                | 013 All Pro |      | _    | 1.50  | )               | 100     | \$   | 150.00                          |                                                 |               |                | E Per               | rson         |
|                                                                              | 3         | July 2, 2      | 013 All Pro | duct | s \$ | 1.50  | )               | 105     | \$   | 157.50                          |                                                 |               |                |                     | lark         |
| _                                                                            | 4         | July 3, 20     | 013 All Pro | duct | s \$ | 1.50  | )               | 110     | \$   | 165.00                          |                                                 |               |                | 語い                  |              |
|                                                                              |           |                |             |      |      |       |                 |         | 1.1  | A school of parts or expension. | and a reduced stress<br>and digit data would be | Place 2       |                | Times C             | CASS.        |
| Evam 77-                                                                     | 420 Micro | osoft Evcal 20 | 13          |      |      |       |                 |         | 100  | and the second second           |                                                 | and the state | ALSO DE LOS    | a tradition and the | COLUMN TO BE |

Exam 77-420 Microsoft Excel 2013

Create and Manage Worksheets and Workbooks
 Create Worksheets and Workbooks: Copy and Move Worksheets

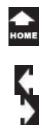

## Create a Summary Sheet, cont. 4. Delete Column C and D Select Column C and D.

Go to Home->Cells->Delete. Click on Delete Sheet Columns.

What Do You See? The equations in the Revenue column now read: #REF!. The equation doesn't have the data for Net and Quantity anymore. It has nothing to reference, hence the error message.

Go ahead: select those cells and hit the delete key to clear the busted equations.

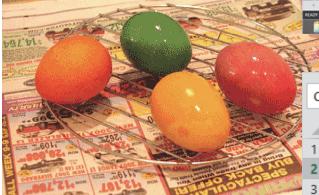

#### Home ->Cells -> Delete ->Delete Sheet Columns

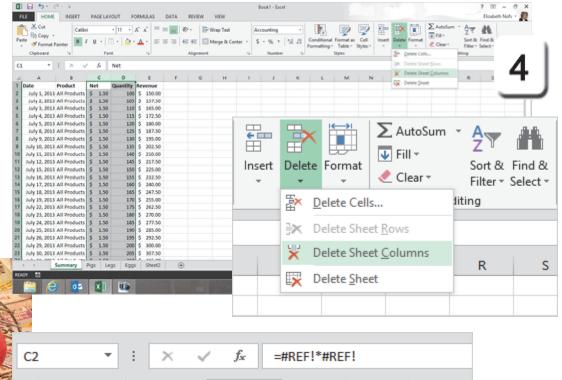

С

#REF!

#REF!

Revenue

D

Е

F

| Intermediate Microsoft Excel 2013 | Page 29 of 245 |
|-----------------------------------|----------------|
|-----------------------------------|----------------|

Α

Date

В

Product

July 1, 2013 All Proc Is

July 2, 2013 All Products

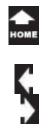

## The Grand Total, cont.

This equation will link the Summary sheet to each of the product sheets: Legs, Eggs, and Pigs.

#### Try it: Create reference links

1. Start on the **Summary** Sheet Select Cell C2 type: =. All good equations begin with "="

2. Go to the **Legs** sheet Select Cell E2. Type + (to add the next variable)

3. Go to the **Eggs** sheet Select Cell E2. Type + (to add the next variable)

Keep going, please...

| IF      | •                            | : ×                                 | ✓ fx                                               | =                                    |                                          |
|---------|------------------------------|-------------------------------------|----------------------------------------------------|--------------------------------------|------------------------------------------|
|         | А                            | В                                   | C                                                  | D                                    | E                                        |
| 1       | Date                         | Product                             | Revenu                                             | Je                                   |                                          |
| 2       | July 1, 2013                 | All Produc                          | ts =                                               |                                      |                                          |
| 3       | July 2, 2013                 | All Produc                          | ts                                                 |                                      |                                          |
|         |                              |                                     |                                                    |                                      |                                          |
| E2      | - <b>-</b>                   | : ×                                 | 🖌 fx                                               | =Legs!E                              | 2                                        |
|         | А                            | В                                   | С                                                  | D                                    | E                                        |
| 1       | Date                         | Product                             | Net                                                | Quantity                             | Revenue                                  |
|         |                              |                                     |                                                    | quanterey                            | nevenue                                  |
| 2       | July 1, 2013                 |                                     | \$ 3.25                                            | -                                    | \$ 162.50                                |
| 2<br>3  | July 1, 2013<br>July 2, 2013 | Legs                                |                                                    | -                                    | \$ 162.50                                |
|         |                              | Legs                                | \$ 3.25                                            | 50                                   | \$ 162.50                                |
| _       | July 2, 2013                 | Legs                                | \$ 3.25                                            | 50                                   | \$ 162.50                                |
| 3       | July 2, 2013                 | Legs<br>Legs                        | \$ 3.25<br>\$ 3.25                                 | 50                                   | \$ 162.50<br>\$ 178.75                   |
| 3       | July 2, 2013                 | Legs<br>Legs<br>: X                 | \$ 3.25<br>\$ 3.25                                 | 50<br>55<br>=Legs18<br>D             | \$ 162.50<br>\$ 178.75<br>2+Eggs!E2      |
| 3<br>E2 | July 2, 2013                 | Legs<br>Legs<br>: ×<br>B<br>Product | \$ 3.25<br>\$ 3.25<br>✓ <i>f</i> <sub>×</sub><br>C | 50<br>55<br>=Legs!E<br>D<br>Quantity | \$ 162.50<br>\$ 178.75<br>2+Eggs!E2<br>E |

Exam 77-420 Microsoft Excel 2013

4. Apply Formulas and Functions

4.1 Apply Cell Ranges and References In Formulas and Functions: Reference Cell Ranges in Formulas

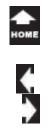

## The Grand Total, cont.

4. Lastly, go to the **Pigs** sheet Select Cell E2 Hit Enter on your keyboard...

5. You will be taken back to Cell C2 in the Summary spreadsheet.

6. **AutoFill** this equation and you've got a formula that adds all of the sales for each product. Well done.

What Do You See? The formula says: =Spreadsheet!Cell where Legs, Eggs, and Pigs are the names of our spreadsheets.

We linked several spreadsheets together to Sum up sales in one place.

Way cool. This is a good place for a **Cookie Break**. Save your work and take a few minutes off.

| E2 | · ·          | : ×     | $\checkmark f_x$ | fx =Legs!E2+Eggs!E2+Pigs!E2 |           |   |  |  |  |  |
|----|--------------|---------|------------------|-----------------------------|-----------|---|--|--|--|--|
|    | А            | В       | С                | D                           | E         | F |  |  |  |  |
| 1  | Date         | Product | Net              | Quantity                    | Revenue   |   |  |  |  |  |
| 2  | July 1, 2013 | Pigs    | \$ 4.75          | 200                         | \$ 950.00 |   |  |  |  |  |
| 3  | July 2, 2013 | Pigs    | \$ 4.75          | 201                         | \$ 954.75 |   |  |  |  |  |

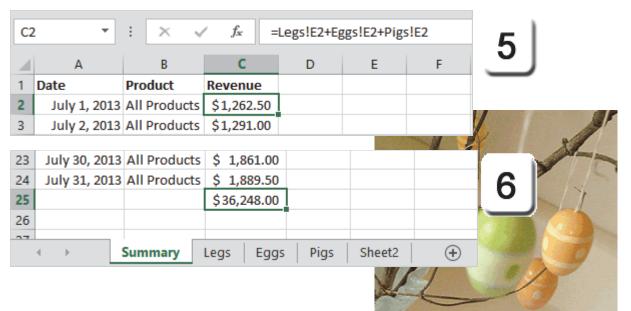

Exam 77-420 Microsoft Excel 2013

4. Apply Formulas and Functions

4.1 Apply Cell Ranges and References In Formulas and Functions: Reference Cell Ranges in Formulas

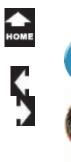

Take

One

# **Cell References**

When you created the sales spreadsheet, you selected a **range of cells** to **AutoFill**. If we put 100 for the quantity in the first cell and 105 in the next, Excel fills down the series and adds 5 more to each cell. If you wanted a different forecast you could enter new quantities in the first and second cells and use the AutoFill again. This could get old very fast. It is also a rather inflexible method of changing the data. There is a better method: **reference cells**.Reference cells set up one place to enter the data. All of the other equations and spreadsheets that depend on that data look it up in the reference cells.

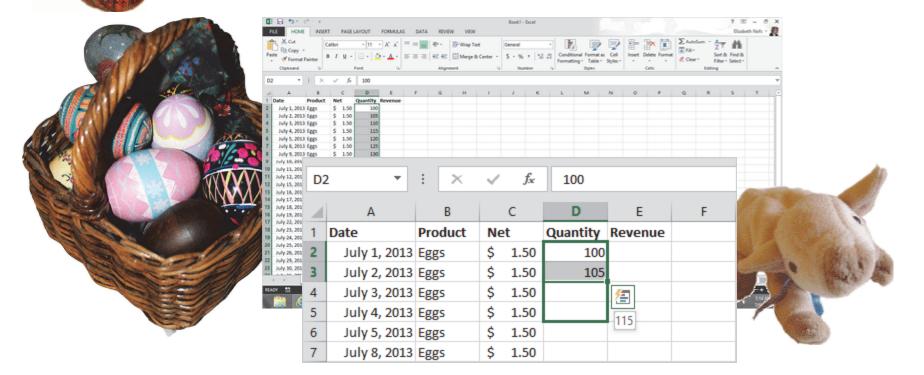

Exam 77-420 Microsoft Excel 2013

4. Apply Formulas and Functions

4.1 Apply Cell Ranges and References In Formulas and Functions: Reference Cell Ranges in Formulas

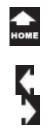

## **Create the Reference Cells**

**Before You Begin:** Go to the Pigs sheet. Please select Row 1 and **Insert** four more **Rows**. This will give us room to work.

1. Try This: Enter the Labels In Cell A1 type: Price In Cell A2 type: Start In Cell A3 type: Increment

If these are Labels (yep, they are) then select Cells A1:A3 and format the Font Bold. Go to **Home->Font->Bold**.

**OK, Now Try This: Enter the Data** n Cell B1 type: 3.25. Format Cell B1 for Accounting.

Keep going, please...

Memo to Self: This lesson continues with the Legs Eggs and Pigs.xlsx spreadsheet

#### Home->Cells ->Insert

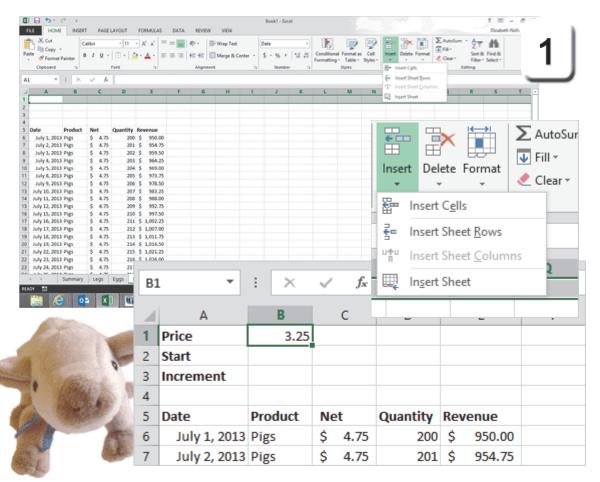

Exam 77-420 Microsoft Excel 2013

- 1. Create and Manage Worksheets and Workbooks
- 1.3 Format Worksheets and Workbooks: Insert and Delete Columns and Rows

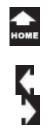

## **Create a Relative Reference**

2. Try This, Too: Create a Relative Reference All good equations begin with "equals." Select Cell C6 and type: = Click on Cell B1. Type: ENTER on the keyboard.

**What Do You See?** The formula in Cell C6 says that C6 equals B1. If you change the number in Cell B1, it should automatically update in Cell C6.

**Test Your Formula: Change the Data** Select Cell B1 and type: 4.75 Type: ENTER on the keyboard. Select Cell B1 and type: 3.25 Type: ENTER on the keyboard.

What Else Do You See? The number in Cell C6 should update as soon as you hit the ENTER key.

The other Cells in Column C will NOT update at this time: those Cells do not have a formula, yet.

Keep going...

|                             | CME .   | INSERT   | PAGEL   | AVOUT          | FORMULAS    | DATA | REVIEW      | VEW        |        | Book1 - Exc       | d     |                               |        |              |               |          |                          |                     |   | - 8<br>th Note • |
|-----------------------------|---------|----------|---------|----------------|-------------|------|-------------|------------|--------|-------------------|-------|-------------------------------|--------|--------------|---------------|----------|--------------------------|---------------------|---|------------------|
| K Car                       |         |          |         |                |             |      | ⊕   ⊡1      |            |        | Accounting        |       |                               | P      | $\mathbb{P}$ | 1- 1-         |          | X Autobar<br>Till Fill - | 27                  | # |                  |
| dise                        | rmat Pa | inter 18 | 1.11.   |                | 5 · V · 1   |      | 42 42 (S) 1 | Aerge & Ce | nter - | \$ 1.56.2         | 21.23 | Conditional F<br>Formatting 1 |        |              | Insert Delete | r Pornal | 🗶 Cear -                 | Sort B.<br>Filter - |   |                  |
| Optos                       | end     | - 14     |         | Pent           |             |      | Alignment   |            |        | Numbe             |       | 5                             | tyles. |              | Ceth          |          |                          | Editing             |   | 0                |
|                             |         | ×        | ¥ %     | +85            |             |      |             |            |        |                   |       |                               |        |              |               |          |                          |                     |   | 7                |
| A                           |         |          | ¢       | D              |             |      | 6           | н          | 1      | 1                 | ĸ     | . L.                          | м      | N            | 0             |          | 9                        | R                   |   |                  |
| Nice                        | 1       | 3.25     |         |                |             |      |             |            |        |                   |       |                               |        |              |               |          |                          |                     | _ |                  |
| Start                       |         |          |         |                |             |      |             |            |        |                   |       |                               |        |              |               |          |                          |                     |   |                  |
|                             |         |          |         |                |             |      |             |            |        |                   |       |                               |        |              |               |          |                          |                     |   |                  |
| Date                        |         |          |         | Quantity       |             |      |             |            |        |                   |       |                               |        |              |               |          |                          |                     |   |                  |
| July 1,<br>July 2, 1        |         |          | \$ 4.75 | 200            | \$ 950.00   |      |             |            |        |                   |       |                               |        |              |               |          |                          |                     |   |                  |
| July L                      |         |          | \$ 4.75 | 292            |             |      |             |            |        |                   |       |                               |        |              |               |          |                          |                     |   |                  |
| July 4,                     |         |          | \$ 4.75 | 208            |             |      |             |            |        |                   |       |                               |        |              |               |          |                          |                     |   |                  |
| July 5, 1                   |         |          | \$ 4.75 | 204            |             |      |             |            |        |                   |       |                               |        |              |               |          |                          |                     |   |                  |
| July B.                     |         |          | \$ 4.75 | 205            |             |      |             |            |        |                   |       |                               |        |              |               |          |                          |                     |   |                  |
| July 9, July 10, July 10, J |         |          | \$ 4.75 | 206            |             |      |             |            |        |                   |       |                               |        |              |               |          |                          |                     |   |                  |
| July 11,                    |         |          | \$ 4.75 | 208            |             |      |             |            |        |                   |       |                               |        |              |               |          |                          |                     |   |                  |
| July 12, 1                  |         |          | \$ 4.73 | 209            |             |      |             |            |        |                   |       |                               |        |              |               |          |                          |                     |   |                  |
| July 15,                    |         |          | \$ 4.75 | 210            |             |      |             |            |        |                   |       |                               |        |              |               |          |                          |                     |   |                  |
| July 16,                    |         |          | \$ 4.75 |                | \$ 1,082.25 |      |             |            |        |                   |       |                               |        |              |               |          |                          |                     |   |                  |
| July 17,                    |         |          | \$ 4.73 |                | \$ 1,007.00 |      |             |            |        |                   |       |                               |        |              |               |          |                          |                     |   |                  |
| July 18,<br>July 19,        |         |          | \$ 4.75 |                | \$ 1,011.7  |      |             |            |        |                   |       |                               |        |              |               |          |                          |                     |   |                  |
| July 19,<br>July 22,        |         |          | \$ 4.75 |                | \$ 1.021.2  |      |             |            |        |                   |       |                               |        |              |               |          |                          |                     |   |                  |
| July 23                     | _       |          |         |                |             |      |             |            |        |                   | -     |                               |        |              |               |          |                          |                     |   |                  |
| July 24                     |         | 31       |         |                | - T         | :    | ×           |            | /      | $f_{\mathcal{K}}$ |       | =B1                           |        |              |               |          |                          |                     | - |                  |
|                             |         | ΔT       |         |                |             |      | ^           | ~          | r      | J.x               |       | -DI                           |        |              |               |          |                          |                     |   | 111              |
| : 11                        |         |          |         |                |             |      |             |            |        |                   |       |                               |        |              |               |          |                          |                     |   |                  |
|                             |         | 4        |         |                |             |      |             |            |        | -                 |       | •                             |        |              | -             |          |                          |                     |   | 3.08 P           |
|                             | 1       |          |         | Α              |             |      | В           |            | 0      | •                 |       | D                             |        |              | E             |          |                          | F                   |   |                  |
| - 1                         |         | -        |         |                |             |      |             |            |        |                   |       |                               | _      |              |               |          |                          |                     | _ |                  |
|                             | 1       | P        | rice    |                |             |      | 3.2         | 5.         |        |                   |       |                               |        |              |               |          |                          |                     |   |                  |
| - 1                         |         |          |         |                | i           |      |             | - <u>-</u> |        |                   |       |                               |        |              |               |          |                          |                     | _ |                  |
|                             | 2       | S        | tart    |                |             |      |             |            |        |                   |       |                               |        |              |               |          |                          |                     |   |                  |
|                             | -       |          |         |                |             |      |             | _          |        |                   |       |                               | _      |              |               |          |                          |                     |   |                  |
|                             | 3       | l le     | crer    | non            | +           |      |             |            |        |                   |       |                               |        |              |               |          |                          |                     |   |                  |
|                             | 2       |          | ue      | nen            | L I         |      |             |            |        |                   |       |                               |        |              |               |          |                          |                     |   |                  |
|                             |         |          |         |                |             |      |             |            |        |                   |       |                               |        |              |               |          |                          |                     |   |                  |
|                             | 4       |          |         |                |             |      |             |            |        |                   |       |                               |        |              |               |          |                          |                     |   |                  |
|                             | -       | -        |         |                |             | -    |             | -          |        |                   | -     |                               |        | _            |               |          |                          |                     |   |                  |
|                             | 5       | D        | ate     |                |             | Pro  | duct        |            | let    |                   | Qu    | antity                        | V I    | kev          | enue          |          |                          |                     |   |                  |
| - 1                         |         |          |         |                |             |      |             |            |        |                   | 1     |                               | -      |              |               |          |                          |                     | _ |                  |
|                             | 6       |          | Juh     | / 1. 1         | 2013        | Pig  | S           |            |        | =B1               |       | 20                            | 00     | \$           | 950           | .00      |                          |                     |   |                  |
|                             | -       |          | 2.01    |                |             | 0    | -           |            |        |                   | i     |                               |        | *            | 200           |          |                          |                     |   |                  |
|                             | 7       |          | hub     | 12             | 2013        | Dig  | c           | \$         |        | 4.75              |       | 20                            | 11     | \$           | 954           | 75       |                          |                     |   |                  |
|                             | 1       |          | Jul     | , <i>2</i> , 1 | 2013        | r ig | 2           | Ŷ          |        | 1.75              |       | 20                            | 1      | Ŷ            | 554           | .,,      |                          |                     |   |                  |
|                             | 8       |          | trads.  | . 2            | 2013        | Dig  | -           | \$         |        | 4.75              |       | 20                            | 12     | \$           | 959           | 50       |                          |                     |   |                  |
|                             |         |          |         | 1              | /1115       | PID  | ·           |            |        |                   |       |                               |        | -            | 474           |          |                          |                     |   |                  |

Exam 77-420 Microsoft Excel 2013

4. Apply Formulas and Functions

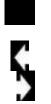

## Autofill a Relative Reference

In the previous page we created an equation in Cell C6 and tested it. Please **Autofill** that equation to all of the dates in Column C.

#### 3. Try This: Autofill a Relative Reference

Select Cell C6. Double Click the **AutoFill** handle in the lower right corner of the Cell.

What Do You See? The formula in Cell C6 will be copied to all of the dates in Column C. However, instead of copying \$3.25, the price in Cell B1, Cell C10 says "Product" and Cell C11 says "Pigs."

What Else Do You See? The numbers in Column E also indicate a problem. The first equation in Cell E6 calculates correctly.

**#VALUE** means the data doesn't make any sense: there may be a **mismatch**. In this example, Excel can't multiply Pigs\*205 (**Text** times a **Number**).

Keep going...

|                                                                                                    |                                                                                                    |                                                                                            | Avout For                                                                                                    | ALAS DA    | A REVEN      | VEW                              |         | Book! - Ear                    | ń    |                             |    |     |           |     |                                   |        |   | - 6 ×    |
|----------------------------------------------------------------------------------------------------|----------------------------------------------------------------------------------------------------|--------------------------------------------------------------------------------------------|----------------------------------------------------------------------------------------------------|------------|--------------|----------------------------------|---------|--------------------------------|------|-----------------------------|----|-----|-----------|-----|-----------------------------------|--------|---|----------|
| Padre P fo                                                                                                    | ery +<br>ernat Paint                                                                                                    |                                                                                            | - (B) A<br>  (B   (A 4)<br>Net                                                                                                    |            | €••<br>42.42 | 🕞 Wap Test<br>🗍 Merge & G<br>ret | enter - | Accounting<br>§ = % +<br>Humbr | 14.8 | Conditional<br>Formatting - |    |     | Han Delet |     | ∑ Autolum<br>∏ Fit -<br>ℓ Clear - | Sort & |   | 0        |
| C6                                                                                                    | •                                                                                                    |                                                                                            | -83                                                                                                    |            |              |                                  |         |                                |      |                             |    |     |           |     |                                   |        |   | 3        |
| 1 Price                                                                                                    |                                                                                                    | 8 C                                                                                        | D                                                                                                    | ε 1        | 0            | н                                |         | ,                              | ×    | L                           | м  | N   | 0         |     | 9                                 | R      |   | <b>~</b> |
| 2 Start                                                                                                    | et.                                                                                                    |                                                                                            |                                                                                                    |            |              |                                  |         |                                |      |                             |    |     |           |     |                                   |        | - | _        |
| 7 July 2,<br>8 July 2,<br>9 July 3,<br>9 July 4,<br>10 July 5,<br>11 July 10,<br>13 July 10,<br>14 July 10,<br>15 July 11,<br>16 July 12,<br>17 July 16,<br>17 July 16,<br>17 July 16,<br>17 July 16,<br>18 July 17,<br>19 July 18,<br>19 July 18,<br>1 | Pro<br>2013 Prg<br>2013 Prg<br>2013 Prg<br>2013 Prg<br>2013 Prg<br>2013 Prg<br>2013 Prg<br>2013 Prg<br>2013 Prg<br>2013 Prg<br>2013 Prg | 5 3.25<br>5 5 -<br>5 5 -<br>7 Pigs<br>Pigs<br>Pigs<br>9 Pigs<br>9 Pigs<br>9 Pigs<br>9 Pigs | Quantity Reve<br>200 \$<br>201 \$<br>202 \$<br>203 \$<br>204 #//<br>205 #//<br>205 #//<br>206 #//<br>207 #//<br>209 #//<br>209 #// | 400.00<br> |              |                                  |         |                                |      |                             |    |     |           |     |                                   |        |   |          |
| 18 July 17<br>19 July 18<br>20 July 19<br>21 July 22                                                                                                    |                                                                                                    | 5                                                                                          | •                                                                                                    | :          | ×            | · · ·                            | /       | $f_{x}$                        |      | =B1                         |    |     |           |     |                                   |        |   |          |
| 22 Judy 23<br>23 Judy 24                                                                                                    |                                                                                                    |                                                                                            | А                                                                                                    |            | в            |                                  | (       | C                              |      | D                           |    |     | E         |     |                                   | F      |   |          |
| HADY 13                                                                                                    | 1                                                                                                    | Price                                                                                      |                                                                                                    |            | 3.           | 25                               |         |                                |      |                             |    |     |           |     |                                   |        | _ | - 120%   |
|                                                                                                    | 2                                                                                                    | Start                                                                                      |                                                                                                    |            |              |                                  |         |                                |      |                             |    |     |           |     |                                   |        | _ | 118.2013 |
|                                                                                                    | 3                                                                                                    | Incren                                                                                     | nent                                                                                                    |            |              |                                  |         |                                |      |                             |    |     |           |     |                                   |        |   |          |
|                                                                                                    | 4                                                                                                    |                                                                                            |                                                                                                    |            |              |                                  |         |                                |      |                             |    |     |           |     |                                   |        |   |          |
|                                                                                                    | 5                                                                                                    | Date                                                                                       |                                                                                                    | Pre        | oduc         | t 📘                              | Vet     |                                | Qu   | antity                      | y  | Rev | enue      | 2   |                                   |        |   |          |
|                                                                                                    | 6                                                                                                    | July                                                                                       | 1, 20                                                                                                    | 13 Pi      | gs           | \$                               | 5       | 3.25                           |      | 20                          | 00 | \$  | 650       | .00 |                                   |        |   |          |
|                                                                                                    | 7                                                                                                    | July                                                                                       | / 2, 20                                                                                                    | 13 Pi      | gs           | Ş                                | 5       | -                              |      | 20                          | 01 | \$  |           | -   |                                   |        |   |          |
|                                                                                                    | 8                                                                                                    | July                                                                                       | / 3, 20                                                                                                    | 13 Pi      | gs           | Ş                                | 5       | -                              |      | 20                          | 02 | \$  |           | -   |                                   |        |   |          |
|                                                                                                    | 9                                                                                                    | July                                                                                       | 4, 20                                                                                                    | 13 Pig     | gs           | Ş                                | 5       | -                              |      | 20                          | 03 | \$  |           | -   |                                   |        |   |          |
|                                                                                                    | 10                                                                                                    | July                                                                                       | <b>/ 5, 20</b> 3                                                                                                    | 13 Pi      | gs           | F                                | Pro     | duct                           |      | 20                          | )4 | #∖  | ALU       | E!  |                                   |        |   |          |

Exam 77-420 Microsoft Excel 2013

4. Apply Formulas and Functions

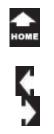

## **Review the Relative References**

You can double click any Cell that has a formula and see an outline of the Cell (s) that are used in that equation.

Let's audit this spreadsheet.

#### 4. Try This: Audit a Relative Reference

**Double Click Cell C6.** You should see the formula displayed in the Formula Bar at the top of the spreadsheet. Cell B1 is outlined in Blue.

Double Click Cell C10. Cell B5 is outlined.

What Does That Mean? The formula in Cell C6 was =B1. Instead of copying \$3.25, the formula (=B1) was AutoFilled.

What Else Do You See? When the formula in Cell C6 was AutoFilled, the Cell Reference was updated for each Row.

This is an example of a **Relative Cell Reference.** It is Relative because it was updated for each Row.

Keep going...

| IF | -            | : ×     | ✓ f <sub>x</sub> | =B1      |           |            |
|----|--------------|---------|------------------|----------|-----------|------------|
|    | А            | В       | С                | D        | E         | - <b>-</b> |
| 1  | Price        | 3.25    |                  |          |           |            |
| 2  | Start        |         |                  |          |           | 4          |
| 3  | Increment    |         |                  |          |           |            |
| 4  |              |         |                  |          |           |            |
| 5  | Date         | Product | Net              | Quantity | Revenue   |            |
| 6  | July 1, 2013 | Pigs    | =B1              | 200      | \$ 650.00 |            |
| 7  | July 2, 2013 | Pigs    | \$ -             | 201      | \$-       |            |

| IF | •                            | : ×          | $\checkmark f_x$ | =B5        |           |   |
|----|------------------------------|--------------|------------------|------------|-----------|---|
|    | А                            | В            | С                | D          | E         | F |
| 1  | Price                        | 3.25         |                  |            |           |   |
| 2  | Start                        |              |                  |            |           |   |
| 3  | Increment                    |              |                  |            |           |   |
| 4  |                              |              |                  |            |           |   |
| 5  | Date                         | Product      | Net              | Quantity   | Revenue   |   |
| 6  | July 1, 2013                 | Pigs         | \$ 3.25          | 200        | \$ 650.00 |   |
| 7  |                              |              |                  |            |           |   |
| 1  | July 2, 2013                 | Pigs         | \$ -             | 201        | \$-       |   |
| 8  | July 2, 2013<br>July 3, 2013 | -            | \$ -<br>\$ -     | 201<br>202 | -         |   |
|    |                              | Pigs         |                  |            | \$ -      |   |
| 8  | July 3, 2013                 | Pigs<br>Pigs | \$ -             | 202        | \$ -      |   |

Exam 77-420 Microsoft Excel 2013

4. Apply Formulas and Functions

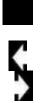

Take

One

## **Create an Absolute Reference**

There is another way to manage copying formulas so that they point to the right data.

An **Absolute Reference** is defined as a specific Row or Column. The Absolute Reference will NOT update if it is copied to another Row with Autofill.

**5. Try This: Create an Absolute Reference** Select Cell C6. Click your cursor in the Formula Bar on B1. On your keyboard, click on F4.

**What Do You See?** The formula in Cell C6 is now: =\$B\$1, where the dollar \$ sign means that it is Absolute.

**Try This Too: AutoFill the Absolute Reference** Select Cell C6. Double click the Autofill handle.

It looks like it worked this time.

Keep going...

| Elh Copy -                                                                                                    | -14-      | $\left  \begin{array}{c} x \\ x \end{array} \right  = = \underset{\left  \end{array} \left  \begin{array}{c} \phi \\ \phi \end{array} \right  = \underset{\left  \end{array} \left  \begin{array}{c} \phi \\ \phi \end{array} \right  = \underset{\left  \end{array} \left  \begin{array}{c} \phi \\ \phi \end{array} \right  = \underset{\left  \end{array} \left  \begin{array}{c} \phi \\ \phi \end{array} \right  = \underset{\left  \end{array} \right  = \underset{\left  \end{array} \left  \begin{array}{c} \phi \\ \phi \end{array} \right  = \underset{\left  \end{array} \right  = \underset{\left  } = \underset{\left  \end{array} \right  = \underset{\left  } = \underset{\left  \end{array} \right  = \underset{\left  } = \underset{\left  \end{array} \right  = \underset{\left  \end{array} \right  = \underset{\left  \end{array} \right  = \underset{\left  } = \underset{\left  } = \underset{\left  \end{array} \right  = \underset{\left  } = \underset{\left  \end{array} \right  = \underset{\left  } = \underset{\left  \end{array} \right  = \underset{\left  } = \underset{\left  } = \underset{\left  } = \underset{\left  } = \underset{\left  \end{array} \right  = \underset{\left  } = \underset{\left  } = \underset{\left  } = \underset{\left  } = \underset{\left  \end{array} \right  = \underset{\left  } = \underset{\left  } = $ |         | 14 25<br>Conditional Formation<br>Formatting - Table - |          | The State of the State of the |         |
|----------------------------------------------------------------------------------------------------|-----------|----------------------------------------------------------------------------------------------------|---------|--------------------------------------------------------|----------|----------------------------------------------------------------------------------------------------|---------|
|                                                                                                    | -5851     |                                                                                                    |         |                                                        |          |                                                                                                    | <b></b> |
| A 8 5<br>rice 3.25<br>Lart<br>connent                                                                                                    | D         | E F G H                                                                                                    | 1 2     | K L M                                                  | N O P    | Q R S                                                                                                    | 3       |
| ate Product Net Qu<br>July 1, 2013 Pigs +5851                                                                                                    | antity Re | venue                                                                                                    |         |                                                        |          |                                                                                                    |         |
| July 2, 2053 Pags \$ 3,25<br>July 3, 2053 Pags \$ 3,25<br>July 4, 2053 Pags \$ 3,25<br>July 5, 2053 Pags \$ 3,25                                 | IF        | -                                                                                                    | : ×     | $\checkmark f_x$                                       | =\$B\$1  |                                                                                                    |         |
| July 8, 2013 Pigs \$ 3,25<br>July 9, 2013 Pigs \$ 3,25<br>July 10, 2013 Pigs \$ 3,25<br>July 10, 2013 Pigs \$ 3,25<br>July 11, 2013 Pigs \$ 3,25 |           | А                                                                                                    | В       | С                                                      | D        | E                                                                                                    | F       |
| why 12, 2013 Pigs \$ 3.25<br>why 15, 2013 Pigs \$ 3.25                                                                                           | 1         | Price                                                                                                    | 3.25    | I                                                      |          |                                                                                                    |         |
| Auly 16, 2013 Pigs \$ 3.25<br>Auly 17, 2013 Pigs \$ 3.25<br>Auly 18, 2013 Pigs \$ 3.25                                                           | 2         | Start                                                                                                    |         |                                                        |          |                                                                                                    |         |
| wly 15, 2013 Pigs \$ 3.25<br>wly 22, 2013 Pigs \$ 3.25                                                                                           | 3         | Increment                                                                                                    |         |                                                        |          |                                                                                                    |         |
| NJy 21, 2013 Pigs \$ 3,25<br>NJy 24, 2013 Pigs \$ 3,25                                                                                           | 4         |                                                                                                    |         |                                                        |          |                                                                                                    |         |
| s Summary Legs Eg                                                                                                    | 5         | Date                                                                                                    | Product | Net                                                    | Quantity | Revenue                                                                                                    |         |
| 🗎 C 📴 🚺                                                                                                    | 6         | July 1, 2013                                                                                                    | Pigs    | =\$B\$1                                                | 200      | \$ 650.00                                                                                                    |         |
|                                                                                                    | 7         | July 2, 2013                                                                                                    | Pigs    | \$ 3.25                                                | 201      | \$ 653.25                                                                                                    |         |
| 64 T                                                                                                    |           |                                                                                                    |         |                                                        |          |                                                                                                    |         |
|                                                                                                    | 25        | July 26, 2013                                                                                                    | Pigs    | \$ 3.25                                                | 219      | \$ 711.75                                                                                                    |         |
|                                                                                                    | 26        | July 29, 2013                                                                                                    | Pigs    | \$ 3.25                                                | 220      | \$ 715.00                                                                                                    |         |
|                                                                                                    | 27        | July 30, 2013                                                                                                    | Pigs    | \$ 3.25                                                | 221      | \$ 718.25                                                                                                    |         |
| 1                                                                                                    | 28        | July 31, 2013                                                                                                    | Pigs    | =\$B\$1                                                | 222      | \$ 721.50                                                                                                    |         |
| Car P                                                                                                    | 29        |                                                                                                    |         |                                                        |          | \$15,772.25                                                                                                    |         |
|                                                                                                    |           | 1                                                                                                    |         |                                                        |          |                                                                                                    |         |

Exam 77-420 Microsoft Excel 2013

4. Apply Formulas and Functions

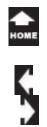

## **Using Reference Cells**

The next task is to calculate the daily sales. In this example, we will make one Cell Reference in the formula Relative and the other Absolute.

## Before You Begin: Edit the Data

In Cell B2 type: 100 In Cell B3 type: 5

Take One

#### **Thoughts to Consider**

Cell D6 is the initial quantity sold. Cell D7 should be whatever we sold on the first day, plus the quantity we are forecasting for each day's sales increment.

#### 6. Try it: Create the Formulas

Select Cell D6 and enter this equation: =B2

Select Cell D7, and enter this equation: =D6 +B3

#### Try This, Too: AutoFill the Formula

Select **Cell D7** and double click the **AutoFill** handle to fill down the formula. Keep going...

| m X CA                                                                                                    | uorout<br>+ TT | FORMULAS DATA. REVEW T<br>$\left  \int_{-\infty}^{\infty} \int_{-\infty}^{\infty}   = = -   \phi \cdot -   = m$ | Bookit - Der<br>NDW<br>In Tool General | . 160                 | 110 ID II- 3-      |            | 00 = 0 × |
|----------------------------------------------------------------------------------------------------|----------------|----------------------------------------------------------------------------------------------------|----------------------------------------|-----------------------|--------------------|------------|----------|
| Parter     Ball Copy +       Parter     of Format Painter       Optioned     si       B2     •       1     X       X     A                                                                                                    | B2             | 2 -                                                                                                    | : ×                                    | <ul> <li>.</li> </ul> | f <sub>x</sub> =B2 |            | 6        |
| A 8 C<br>1 Price 3.25<br>2 Start 100                                                                                                    | 1              | А                                                                                                    | В                                      | С                     | D                  | E          | U        |
| 3 Increment 5                                                                                                    | 1              | Price                                                                                                    | 3.25                                   |                       |                    |            |          |
| 5 Date Product Net<br>6 July 3, 2013 Pigs 5 3.25<br>7 July 2, 2013 Pigs 5 3.25                                                                                                    | 2              | Start                                                                                                    | 100                                    |                       |                    |            |          |
| 8         July 3, 2013 Pigs         \$ 3.25           9         July 4, 2013 Pigs         \$ 3.25           10         July 5, 2013 Pigs         \$ 3.25                                                                                                    | 3              | Increment                                                                                                    | 5                                      |                       |                    |            |          |
| 11 July 8, 2013 Pigs 5 3.25<br>52 July 9, 2013 Pigs 5 3.25                                                                                                    | 4              |                                                                                                    |                                        |                       |                    |            |          |
| 13         July 10, 2013 Pigs         \$ 3.25           14         July 11, 2013 Pigs         \$ 3.25           15         July 12, 2013 Pigs         \$ 3.25           15         July 12, 2013 Pigs         \$ 3.25                                                                                                    | 5              | Date                                                                                                    | Product                                | Net                   | Quantity           | Revenue    |          |
| 16 July 15, 2013 Pigs 5 3,25<br>17 July 16, 2013 Pigs 5 3,25                                                                                                    | 6              | July 1, 2013                                                                                                    | Pigs                                   | \$ 3.2                |                    | \$ 650.00  |          |
| 18 July 17, 2013 Pigs \$ 3,25<br>19 July 18, 2013 Pigs \$ 3,25                                                                                                    | 7              | July 2, 2013                                                                                                    |                                        | \$ 3.2                | _                  |            |          |
| 20         July 19, 2013 Pigs         \$ 3.25           21         July 22, 2013 Pigs         \$ 3.25           22         July 23, 2013 Pigs         \$ 3.25           23         July 23, 2013 Pigs         \$ 3.25                                                                                                    |                | 5 702.00                                                                                                    | 185                                    | φ 3.2                 | 201                | ų ų 055.25 |          |
| 23 July 24, 2013 Pigs \$ 3,25                                                                                                    |                | 7 \$ 705.25                                                                                                    |                                        |                       |                    |            |          |
| ROWE CE CONTRACT CARDINAL CARDINAL CARD | D              | 7 👻                                                                                                    | : ×                                    | < 3                   | fx =D6+B           | 3          |          |
|                                                                                                    |                | А                                                                                                    | В                                      | С                     | D                  | E          | F        |
|                                                                                                    | 1              | Price                                                                                                    | 3.25                                   |                       |                    |            |          |
| C-C                                                                                                    | 2              | Start                                                                                                    | 100                                    |                       |                    |            |          |
|                                                                                                    | 3              | Increment                                                                                                    | 5                                      |                       |                    |            |          |
|                                                                                                    | 4              |                                                                                                    |                                        |                       |                    |            |          |
|                                                                                                    | 5              | Date                                                                                                    | Product                                | Net                   | Quantity           | Revenue    |          |
| the second second second second second second second second second second second second second second second se                                                                                                    | -              | July 1, 2013                                                                                                    | Pigs                                   | \$ 3.2                | 25 100             | \$ 325.00  |          |
|                                                                                                    | 6              | July 1, 2015                                                                                                    | 8-                                     |                       |                    |            |          |
|                                                                                                    | 6<br>7         | July 1, 2013<br>July 2, 2013                                                                                    | _                                      | \$ 3.2                | 25 =D6+B3          | \$ 653.25  |          |

Exam 77-420 Microsoft Excel 2013

5

4. Apply Formulas and Functions

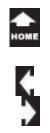

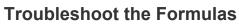

7. What Do You See? The **#Value!** means that there is an error. Please audit the spreadsheet. Double click on **Cell D9.** Excel highlights the cells in this formula: =D8+B5

**How Did That Happen?** Part of the formula is still correct. It equals yesterday's sales—the Cell above—and adds to it.

Most formulas automatically use **Relative References**. A Relative Reference adjusts the the cell references when you copy or fill it down.

In our example, **=D8+B5** becomes **=D9+B6** in the next Row down.

In **Cell D9**, the formula adds a number to a label. Hence, the error **#Value!** 

| . d'Format<br>Optowed        |               |         |                       | ≤ X X =<br>5 · A · 5                                             |                              |                      |                          | er - 5 -    |    | 151.25         | Conditional I<br>Formatting - |             |      | et Delete              | 1000           | ∑ Autoburn<br>⊡ Fill -<br>& Clear - | Sort &<br>Filter + 1         |   | _   |
|------------------------------|---------------|---------|-----------------------|------------------------------------------------------------------|------------------------------|----------------------|--------------------------|-------------|----|----------------|-------------------------------|-------------|------|------------------------|----------------|-------------------------------------|------------------------------|---|-----|
|                              | i x           | v 5     | -08-83                | i                                                                |                              |                      |                          |             |    |                |                               |             |      |                        |                |                                     |                              |   | 7   |
| A                            |               | ¢       | ¢                     | E                                                                |                              | 6                    | н                        | 1.1         | 1  | ĸ              |                               | м           | N    | 0                      | P              | Q                                   | R                            | 5 |     |
| Pvice<br>Start               | 3.25          |         |                       |                                                                  |                              |                      |                          |             |    |                |                               |             |      |                        |                |                                     |                              | - |     |
| Increment                    |               |         |                       |                                                                  |                              |                      |                          |             |    |                |                               |             |      |                        |                |                                     |                              |   | 11  |
| )ate                         | Product       | Net     | Quantity              | Revenue                                                          |                              |                      |                          |             |    |                |                               |             |      |                        |                |                                     |                              |   |     |
| July 1, 201                  |               | \$ 3.25 | 300                   |                                                                  |                              |                      |                          |             |    |                |                               |             |      |                        |                |                                     |                              |   |     |
| July 2, 201                  |               | \$ 3.25 | 305                   |                                                                  |                              |                      |                          |             |    |                |                               |             |      |                        |                |                                     |                              |   |     |
| July 3, 201<br>July 4, 201   |               | \$ 3.25 | 105                   | \$ 341.25<br>#VALUE1                                             |                              |                      |                          |             |    |                |                               |             |      |                        |                |                                     |                              |   |     |
| July 5, 201                  |               | \$ 3.25 | PVALUET               |                                                                  |                              |                      |                          |             |    |                |                               |             |      |                        |                |                                     |                              |   |     |
| July 8, 201                  | 3 Pigs        | \$ 3.25 |                       | #VALUE1                                                          |                              |                      |                          |             |    |                |                               |             |      |                        |                |                                     |                              |   |     |
| July 9, 205                  |               |         |                       | #VALUE!                                                          |                              |                      |                          |             |    |                |                               |             |      |                        |                |                                     |                              |   |     |
| July 10, 201<br>July 11, 201 |               | 5 3.25  |                       | #VALUE!<br>#VALUE!                                               |                              |                      |                          |             |    |                |                               |             |      |                        |                |                                     |                              |   |     |
| July 12, 201                 |               |         |                       | WALVE!                                                           |                              |                      |                          |             |    |                |                               |             |      |                        |                |                                     |                              |   | _   |
| Avly 15, 201                 |               |         |                       | #VALUE!                                                          |                              |                      |                          |             |    |                |                               |             |      |                        |                |                                     |                              |   |     |
| July 16, 201                 |               | \$ 3.25 | WALUET                | evalue!                                                          |                              |                      |                          |             |    |                |                               |             |      |                        |                |                                     |                              |   |     |
| July 17, 201<br>July 18, 201 |               | \$ 3.25 | www.otr               | Product)                                                         |                              |                      |                          |             |    |                |                               |             |      |                        |                |                                     |                              |   |     |
| July 19, 201                 |               | \$ 3.25 |                       |                                                                  |                              |                      | -                        |             |    |                |                               |             |      |                        |                |                                     |                              |   |     |
| July 22, 201                 |               | \$ 3.25 | IF.                   |                                                                  |                              | - <b>T</b>           |                          | $\sim$      |    | $\checkmark$   | fx                            | : II.       | =D8  | 8+B5                   |                |                                     |                              |   |     |
| July 23, 205<br>July 24, 205 |               | \$ 3.25 |                       |                                                                  |                              | _                    |                          |             |    |                |                               |             |      |                        |                |                                     |                              |   |     |
| - A . AN . ANA               | the shall not | 1 4.44  |                       |                                                                  |                              |                      |                          |             |    |                |                               | _           |      |                        |                |                                     |                              |   |     |
|                              | Summary       | Legs    | 1                     |                                                                  | Α                            |                      |                          | В           |    |                | C                             |             | D    |                        |                | E                                   |                              |   | F   |
|                              |               |         | _                     |                                                                  | · · ·                        |                      |                          | -           |    |                | ~                             |             |      |                        |                |                                     |                              | _ | · · |
| <u> </u>                     | 90            | 2 L     | 1                     | Price                                                            |                              |                      |                          | 3.          | 25 |                |                               |             |      |                        |                |                                     |                              |   |     |
|                              |               |         | 2                     | Start                                                            |                              |                      |                          | 1           | 00 |                |                               |             |      |                        |                |                                     |                              |   |     |
|                              |               |         |                       |                                                                  |                              | -                    |                          |             | 5  |                |                               |             |      |                        |                |                                     |                              |   |     |
|                              |               |         | 3                     | Incre                                                            | mei                          | nt                   |                          |             |    |                |                               | _           |      |                        |                |                                     |                              |   |     |
| A                            |               |         | 3<br>4                | Incre                                                            | mei                          | nt                   |                          |             |    |                |                               |             |      |                        |                |                                     |                              |   |     |
| 0                            |               | 3       |                       | Increi<br>Date                                                   | mei                          | nt                   | Pro                      | duc         |    | Ne             | t                             | Q           | uant | ity                    | Rev            | venu                                | ie                           |   |     |
| 8                            |               | 2       | 4                     | Date                                                             |                              |                      |                          |             |    |                | t<br>3.25                     |             | uant | i <b>ty</b><br>100     | Rev<br>\$      |                                     | ie<br>25.00                  | ) |     |
| 0                            |               |         | 4<br>5                | Date<br>Jul                                                      | y 1,                         | 2013                 | Pig                      | s           |    | \$             | 3.25                          | ;           |      | 100                    | \$             | 32                                  | 25.00                        | _ |     |
| 0                            |               |         | 4<br>5<br>6<br>7      | Date<br>Jul <sup>i</sup><br>Juli                                 | y 1,<br>y 2,                 | 2013<br>2013         | Pig<br>Pig               | s<br>s      |    | \$<br>\$       | 3.25<br>3.25                  | ;           |      | 100<br>105             | \$<br>\$       | 32<br>34                            | 25.00                        | ; |     |
|                              |               |         | 4<br>5<br>6<br>7<br>8 | Date<br>Jul <sup>i</sup><br>Jul <sup>i</sup><br>Jul <sup>i</sup> | y 1,<br>y 2,<br>y 3,         | 2013<br>2013<br>2013 | Pig<br>Pig<br>Pig        | s<br>s<br>s |    | \$<br>\$<br>\$ | 3.25<br>3.25<br>3.25          | ;<br>;<br>; |      | 100<br>105<br>105      | \$<br>\$<br>\$ | 32<br>34<br>34                      | 25.00<br>1.25<br>1.25        | ; |     |
|                              |               |         | 4<br>5<br>6<br>7      | Date<br>Jul <sup>i</sup><br>Juli<br>Juli                         | y 1,<br>y 2,<br>y 3,<br>y 4, | 2013<br>2013         | Pig<br>Pig<br>Pig<br>Pig | s<br>s<br>s |    | \$<br>\$       | 3.25<br>3.25                  | ;<br>;<br>; |      | 100<br>105<br>105<br>5 | \$<br>\$<br>\$ | 32<br>34                            | 25.00<br>1.25<br>1.25<br>UE! | ; |     |

Exam 77-420 Microsoft Excel 2013

4. Apply Formulas and Functions

4.1 Apply Cell Ranges and References In Formulas and Functions: Troubleshoot a formula

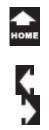

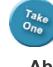

## **Absolute References**

When you need to work with one particular cell you need an **Absolute Reference**.

**8. Try it: Create an Absolute Reference** Select **Cell D7**. The Formula bar shows =D6+B3.

Go to the Formula Bar and click on B3. Click the **F4 function key** on the top row of the keyboard.

What Do You See? The cell reference becomes \$B\$3. This means "go to B3 only, and no place else," to get the data.

Try This, Too: AutoFill the Formula Select Cell D7 and AutoFill the revised equation to the rest of the rows.

A **Mixed Reference** uses Absolute and Relative cell references.

| ALE HOME INSERT FAGELAHOUT FORMULAS DAT                                                                                                    | A REV | Book! - Decel       |                                       |    |              |                                                | 7 00 = 0 ×<br>Disubsth Nots • 👧 |
|----------------------------------------------------------------------------------------------------|-------|---------------------|---------------------------------------|----|--------------|------------------------------------------------|---------------------------------|
| X Cot         Image: Coty -           Partic Street         Image: Coty -           Image: Coty -         Image: Coty -           Image: Coty -         Image: Coty -           Image:                                                                                                    |       |                     | · · · · · · · · · · · · · · · · · · · | 2  | Ele IX D     | ΣAutoban · Aug<br>EFE· Z. <sup>×</sup><br>Lock | AL Total                        |
| Optional Painter Distance of Rent Control of Party Control of Party Control of Control of Control o |       | ment 5 Number       | 11 +1<br>Formatting - Table<br>States |    | Ceth         | - Clear - Filter -<br>Editing                  |                                 |
|                                                                                                    | ~~*   | antera (1) Apartore |                                       |    | CHS          | . Lanny                                        | - 0                             |
|                                                                                                    |       |                     |                                       |    |              |                                                | - 0                             |
| A 8 C D E F                                                                                                    | 4     | з н т э             | K L M                                 | N  | 0            | PQR                                            | · • •                           |
| 2 Start 100                                                                                                    |       |                     |                                       |    |              |                                                |                                 |
| 3 Increment 5                                                                                                    |       |                     |                                       |    |              |                                                |                                 |
| 4<br>5 Date Product Net Quantity Revenue                                                                                                    |       |                     |                                       |    |              |                                                |                                 |
| 6 July 1, 2013 Pigs \$ 3,25 300 \$ 325,00                                                                                                    |       |                     |                                       |    |              |                                                |                                 |
| 7 July 2, 2013 Pigs \$ 3.25 +06+5851 \$ 341.25                                                                                                    |       |                     |                                       |    |              |                                                |                                 |
| 4 July 3, 2013 Pigs \$ 3,25 105 \$ 341,25                                                                                                    |       |                     |                                       |    |              |                                                |                                 |
| 9 July 4, 2013 Pigs 5 3.25 #VALUET #VALUET                                                                                                    |       |                     |                                       |    |              |                                                |                                 |
| 10 July 5, 2013 Pigs 5 3.25 #VALUE1 #VALUE1<br>11 July 8, 2015 Pigs 5 3.25 #VALUE1 #VALUE1                                                                                                    |       |                     |                                       |    |              |                                                |                                 |
| 11 July 8, 2013 Pigs 5 3,25 WALUET #VALUET<br>12 July 9, 2013 Pigs 5 3,25 WALUET #VALUET                                                                                                    |       |                     |                                       |    |              |                                                |                                 |
| 13 July 10, 2013 Pigs \$ 3.25 "EVALUE1" EVALUE1                                                                                                    |       |                     |                                       |    |              |                                                |                                 |
| 14 July 11, 2013 Pigs \$ 3.25 "#VALUET" #VALUET                                                                                                    |       |                     |                                       |    |              |                                                |                                 |
| 15 July 12, 2013 Pigs \$ 3.25 @VALUE1 @VALUE1                                                                                                    |       |                     |                                       |    |              |                                                |                                 |
| 16 July 15, 2013 Pigs \$ 3.25 #VALUET #VALUET                                                                                                    |       |                     |                                       |    |              |                                                |                                 |
| 17 July 16, 2013 Pigs \$ 3.25 #VALUET #VALUET                                                                                                    |       |                     |                                       |    |              |                                                |                                 |
| 18 July 17, 2013 Pigs \$ 3,25 #VALUE1 #VALUE1<br>19 July 18, 2013 Pigs \$ 3,25 #VALUE1 #VALUE1                                                                                                    |       |                     |                                       |    |              |                                                |                                 |
| 20 July 19, 2013 Pigs \$ 3.25 "EVALUE" EVALUE!                                                                                                    | _     |                     |                                       |    |              | 1                                              |                                 |
| 21 July 22, 2013 Pigs \$ 3.25 "EVALUE!" EVALUE!                                                                                                    | IF.   |                     | : ×                                   | 1  | fx           | =D6+\$B                                        | Ć0                              |
| 22 July 23, 2013 Pigs \$ 3.25 @VALUET @VALUET                                                                                                    | 1.00  |                     |                                       | ~  | <i>J</i> .x. | -00130                                         | Ş5                              |
| 21 July 24, 2013 Pags \$ 3,25 @VALUE1 @VALUE1                                                                                                    |       |                     |                                       |    |              |                                                |                                 |
| summary Legs Eggs Pige Sheet2                                                                                                    |       |                     |                                       |    |              | -                                              |                                 |
| ED-T 🛗                                                                                                    |       | A                   | B                                     |    | C            | D                                              | E                               |
| 🚔 😂 📭 🚺 💷                                                                                                    | 1     | Price               | 3.25                                  |    |              |                                                |                                 |
|                                                                                                    | 2     | Start               | 100                                   |    |              |                                                |                                 |
|                                                                                                    | 2     | Juli                | 100                                   |    |              |                                                |                                 |
|                                                                                                    | 3     | Increment           | 5                                     |    |              |                                                |                                 |
|                                                                                                    | 4     |                     |                                       |    |              |                                                |                                 |
|                                                                                                    | 5     | Date                | Product                               | Ne | t            | Quantity                                       | Revenue                         |
| A AND AND                                                                                                    | 6     | July 1, 2013        | Pigs                                  | \$ | 3.25         | 100                                            | \$ 325.00                       |
|                                                                                                    | 7     | July 2, 2013        | Pigs                                  | \$ | 3.25         | =D6+\$B\$3                                     | \$ 341.25                       |
| an real of                                                                                                    | 8     | July 3, 2013        | Pigs                                  | \$ | 3.25         | 105                                            | \$ 341.25                       |
|                                                                                                    | 9     | July 4, 2013        | Pigs                                  | \$ | 3.25         | #VALUE!                                        | #VALUE!                         |
|                                                                                                    | 10    | July 5, 2013        | Pigs                                  | \$ | 3.25         | #VALUE!                                        | #VALUE!                         |

Exam 77-420 Microsoft Excel 2013

4. Apply Formulas and Functions

4.1 Apply Cell Ranges and References in Formulas and Functions: Troubleshoot a formula

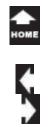

## Audit Your Work

You can double click on a cell to **trace** the references in the formula. Here is a better way to audit your spreadsheet.

1. Try This: Trace the Dependants Select Cell B3. Go to Formulas->Formula Auditing. Click on Trace Dependents.

What Do You See? There are some useful tools for Formula Auditing:

Trace Precedents

Finds the cells that have an affect on the cell you selected

# Trace Dependents

Locates the formulas that use this cell in their equations

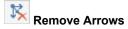

Keep going...

## Formulas -> Formula Auditing->Trace Dependents

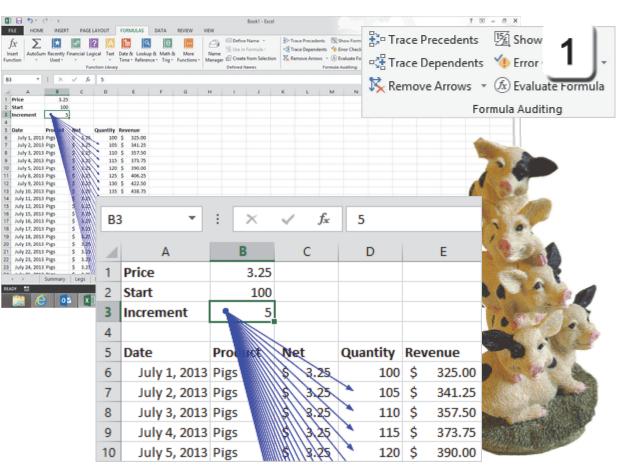

Exam 77-427 Microsoft Excel 2013 EXPERT

1. Manage and Share Workbooks

1.3 Manage Workbook Changes: Troubleshoot With Tracing (Trace Dependents)

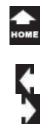

## **Formula Auditing**

2. Try it: Trace Precedents Select Cell E29. Go to Formulas->Formula Auditing. Click Trace Precedents. You will see an arrow from Cell E6 to Cell E29.

Click Trace Precedents again.

You should see arrows in each Row that trace the formulas.

Click **Trace Precedents** a third time. You will see a call out to each variable in Cells B1, B2 and B3.

Please click on **Remove Arrows** to take off the tracings.

#### Formulas -> Formula Auditing->Trace Precedents

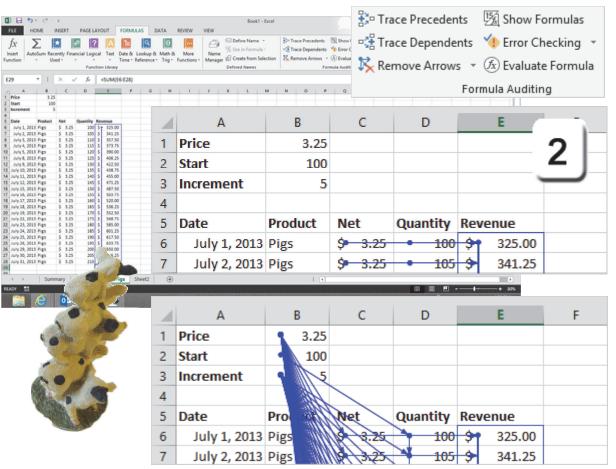

Exam 77-427 Microsoft Excel 2013 EXPERT

1. Manage and Share Workbooks

1.3 Manage Workbook Changes: Troubleshoot With Tracing (Trace Precendents)

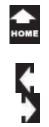

## Tracing Errors What Does an Error Look Like? Here is a simple example we can try.

**Before You Begin: Set Up a Mistake** Select **Cell E8** and type: 360 Now Cell E8 does NOT have a formula. Yet, how would you know?

3 Try This: Trace the Precedents Select Cell E29. Go to Formulas->Formula Auditing. Click Trace Precedents. You will see an arrow from Cell E6 to Cell E29.

Click Trace Precedents again.

What Do You See? You should see arrows in each Row that trace the formulas. You should see a "gap" in the tracings. This gap indicates that there is no formula in Cell E8.

Keep going....

#### Formulas -> Formula Auditing->Trace Precedents

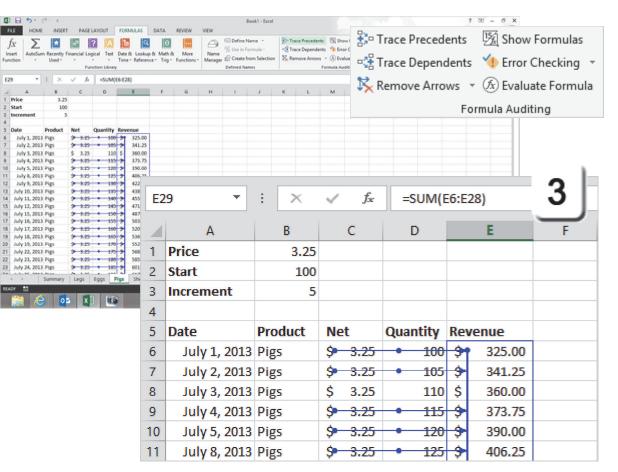

Exam 77-427 Microsoft Excel 2013 EXPERT

1. Manage and Share Workbooks

1.3 Manage Workbook Changes: Troubleshoot With Tracing (Trace Errors)

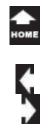

## **Show Formulas**

Take One

Sometimes, it helps to loooook at the formulas. Here are the steps:

Before You Begin: Remove the arrows

4. Try it: Show Formulas Select Cell E8. Go to Formulas->Formula Auditing. Click Show Formulas.

What Do You See? All of the cells that have formulas are displayed. Cell E8 has a number that we typed in earlier in this lesson: no formula.

You can click on **Show Formulas**, again, to turn off the formulas display.

#### Formulas -> Formula Auditing->Show Formulas

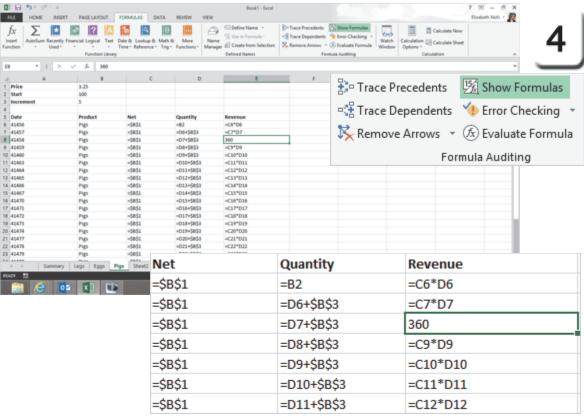

Exam 77-427 Microsoft Excel 2013 EXPERT

1. Manage and Share Workbooks

1.3 Manage Workbook Changes: Troubleshoot With Tracing (Show Formulas)

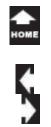

## **Error Checking**

**Error Checking** works like Spell Checking. Errors can be marked and corrected one at a time, or Live, as you work on your formulas.

**1. Before You Begin: Make a Mistake** Select Cell E8. Enter this formula: =C7\*D8.

What Do You See? This formula does NOT match the formula above or below it. So, Cell E8 has a error mark, a small triangle in the upper left corner.

Keep going, please...

## Formulas -> Formula Auditing->Error Checking

| Image: Decision         Page: Decision         Page: | a I |              | ula - 🧏 Trace Depende | up a pair record . | Calculation Colour |           | 1] |
|----------------------------------------------------------------------------------------------------|-----|--------------|-----------------------|--------------------|--------------------|-----------|----|
| 08 * I X √ 5 HC708<br>4 A 8 C 0 8                                                                                                    | D   | 3            | ÷×                    | 🗸 fx               | =C7*D8             | 1         |    |
| 1 Price 3.25<br>2 Start 100<br>4 Start 3                                                                                                    |     | А            | В                     | С                  | D                  | E         | F  |
| S Date         Product         Net         Quantity         Revenue           6         July 1, 2013         Pigs         \$ 3.25         300         \$ 325           7         July 2, 2013         Pigs         \$ 3.25         305         \$ 341                                                                                                    | 1   | Price        | 3.25                  |                    |                    |           |    |
| 6         July 3, 2013         Pigs         \$ 3,25         100             9         July 4, 2013         Pigs         \$ 3,25         115         \$ 175           0         July 5, 2013         Pigs         \$ 3,25         125         \$ 175           0         July 5, 2013         Pigs         \$ 3,25         120         \$ 390                                                                                                    | 2   | Start        | 100                   |                    |                    |           |    |
| 1 July 8, 2013 Pigs \$ 3.25 125 \$ 406<br>2 July 8, 2013 Pigs \$ 3.25 130 \$ 422                                                                                                    | 3   | Increment    | 5                     |                    |                    |           |    |
| 3         July 10, 2013 Pigs         \$ 3.25         135         \$ 438           4         July 11, 2013 Pigs         \$ 3.25         340         \$ 455           5         July 12, 2013 Pigs         \$ 3.25         345         \$ 471                                                                                                    | 4   |              |                       |                    |                    |           |    |
| 6         July 13, 2013 Pags         \$         3.25         150         \$         487           7         July 16, 2013 Pags         \$         3.25         155         \$         501           8         July 17, 2013 Pags         \$         3.25         155         \$         501           8         July 17, 2013 Pags         \$         3.25         160         \$         520                                                                                                    | 5   | Date         | Product               | Net                | Quantity           | Revenue   |    |
| 9 July 18, 2013 Pigs \$ 3.25 145 \$ 536<br>30 July 19, 2013 Pigs \$ 3.25 170 \$ 552                                                                                                    | 6   | July 1, 2013 | Pigs                  | \$ 3.25            | 100                | \$ 325.00 |    |
| 11         July 22, 2013 Pags         \$ 3,25         175         \$ 568           12         July 23, 2013 Pags         \$ 3,25         180         \$ 585           13         July 23, 2013 Pags         \$ 3,25         180         \$ 585           13         July 24, 2013 Pags         \$ 3,25         185         \$ 601                                                                                                    | 7   | July 2, 2013 | Pigs                  | \$ 3.25            | 105                | \$ 341.25 |    |
| Summary Legs Eggs Pigs Sh                                                                                                    | 8   | July 3, 2013 | Pigs                  | \$ 3.25            | 110                | =C7*D8    |    |
| ∺ 🥝 💶 🗉                                                                                                    | 9   | July 4, 2013 | Pigs                  | \$ 3.25            | 115                | \$ 373.75 |    |

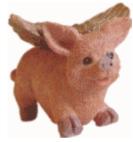

| 7 | July 2, 2013 | Pigs | \$<br>3.25 | 105 | \$<br>341.25 |  |
|---|--------------|------|------------|-----|--------------|--|
| 8 | July 3, 2013 | Pigs | \$<br>3.25 | 110 | \$<br>357.50 |  |
| 9 | July 4, 2013 | Pigs | \$<br>3.25 | 115 | \$<br>373.75 |  |

Exam 77-427 Microsoft Excel 2013 EXPERT

1. Manage and Share Workbooks

1.3 Manage Workbook Changes: Identify Errors

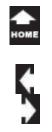

# **Error Checking Options**

2. Try This: Run Error Checking Select Cell E8. Go to Formulas -> Formula Auditing. Go to Error Checking->Error Checking.

What Do You See? The Error Checker found that the formula in Cell E8 is inconsistent: it is not the same as the formula in the Row above.

The Error Checking Options include:

Copy Formula from Above Help on this error Ignore Error Edit in Formula Bar.

If you have a LOT of problems with your formulas you can use the Previous and Next buttons to navigate through your Error Checking.

Keep going, please...

## Formulas -> Formula Auditing->Error Checking

| FLE HON                         |       |                    | LANOUT FOR         | MULAS      | DATA     | REVIEW     | VEW      | Boo                                                   | ki - bo | el       |          |          |               |                 | 7 00 = Ø<br>Dissbeth Nots • |           |
|---------------------------------|-------|--------------------|--------------------|------------|----------|------------|----------|-------------------------------------------------------|---------|----------|----------|----------|---------------|-----------------|-----------------------------|-----------|
| f <sub>X</sub> Σ<br>neet Autofa | m Rec | ently Financial Le | rgical Text Date   | & Lookup I | k Math & |            | Name     | Define Nam<br>Define Nam<br>Define Nam<br>Create from | ula-    | 🗄 Trace  | e Pre    | cedents  | 螴             | Show Fo         | ormulas                     |           |
|                                 | 1     | N V A              | nction Library     |            |          | T gradoura |          | Defined Name                                          |         |          | e Dep    | pendents | <b>*()</b> E  | Error Ch        | ecking                      |           |
| A<br>Price<br>Start             |       | 8 C<br>3.25<br>100 | D                  | C          | ÷.       | 6          | н        |                                                       | 1       | 🄀 Rem    | ove A    | Arrows * | 4             | Error (         | Chec <u>k</u> ing           | ] ow      |
| Increment                       | D     | 3                  |                    | Dee        |          |            | Net      |                                                       | 0       |          |          | For      | ٠             | Trace           | <u>E</u> rror               |           |
| °5                              | Da    | ate                | 2012               |            | duc<br>- | τ          | Ne<br>\$ | 3.25                                                  | Q       |          |          |          | 5             | <u>C</u> ircul  | ar Refere                   | ences 🕨 👘 |
| 7                               |       |                    | l, 2013<br>2, 2013 | -          |          |            | ې<br>\$  | 3.25                                                  |         | 105      | s        | 341.25   |               |                 |                             |           |
| 8                               |       |                    | 3, 2013            | -          |          |            | \$       | 3.25                                                  |         | 110      |          | 357.50   |               |                 |                             | - 2       |
| 9                               |       |                    | , 2013             |            |          |            | \$       | 3.25                                                  |         | 115      | \$       | 373.75   | 1             |                 |                             |           |
| 10                              |       |                    | , 2013             |            |          |            | \$       | 3.25                                                  |         | 120      | \$       | 390.00   |               |                 |                             |           |
| 11                              |       |                    |                    |            |          |            |          |                                                       | Er      | ror Cheo | kin      | a        |               |                 | ?                           | ×         |
| 12                              |       | E.                 |                    |            |          |            |          | _                                                     |         |          |          | -        |               |                 |                             |           |
| 13                              | _     |                    | or in cel<br>7*D8  | I EO       |          |            |          |                                                       |         |          | <u> </u> | Сору     | Form          | ula fron        | n <u>A</u> bove             |           |
| 14                              | -     |                    | onsister           | t Eor      | mul      |            |          |                                                       |         |          |          | н        | eln o         | n this e        | rror                        |           |
| 15                              | -     |                    | formul             |            |          |            | liffor   | s from                                                | the     |          |          |          | cip o         | in and c        |                             |           |
| 16                              | -     | 1000000            | mulas ii           |            |          |            |          |                                                       |         | -        |          |          | <u>Ign</u>    | ore Erro        | r                           |           |
| 17<br>18                        | -     |                    |                    |            |          |            |          |                                                       |         |          |          | Ed       | it in I       | <u>F</u> ormula | Bar                         |           |
| 19                              | -     |                    |                    | _          |          |            |          |                                                       |         |          |          |          |               |                 |                             |           |
| 20                              | -     | Op                 | tions              |            |          |            |          |                                                       |         |          |          |          | <u>P</u> revi | ous             | <u>N</u> e                  | xt        |
| 21                              | 5     | uly 22             | , 2013             | Pig        | 5        | -          | Ş        | 3.25                                                  | -       | 175      | Ş        | 568.75   |               |                 |                             |           |

Exam 77-427 Microsoft Excel 2013 EXPERT

1. Manage and Share Workbooks

1.3 Manage Workbook Changes: Identify Errors

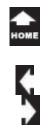

# Error Checking Rules

**Error Checking Rules** can be found by clicking on the Options button when you are in the Error Checker.

3. Try This: Review the Options The Error Checking is still open. Click on Options.

What Do You See? Error Checking is enabled by default.

## The Error checking rules include:

Cells that result in an error Inconsistent formulas in tables Years that are only 2-digits Numbers formatted as Text Formulas which omit cells Unlocked cells which have formulas Formulas that refer to empty cells Data that is invalid

Click **OK** to CLOSE the Error Checking Options. Cell E8 still has an error. Click **Copy Formula from Above** to fix it.

Then CLOSE the Error Checking window to return to the spreadsheet.

## Formulas -> Formula Auditing->Error Checking->Options

|                                                                                                    |                                                                                 | Excel Options                                                                                                    | 2                                                                                                    | 1 0 - 0 ×<br>Bodeth Moh + D                 |                               |                                                                                        |  |  |  |
|----------------------------------------------------------------------------------------------------|---------------------------------------------------------------------------------|----------------------------------------------------------------------------------------------------|----------------------------------------------------------------------------------------------------|---------------------------------------------|-------------------------------|----------------------------------------------------------------------------------------|--|--|--|
| fx<br>Inset<br>Function<br>AutoSum Recently Financial Logical Tot                                                                                                    | Astronalas                                                                      | Change options related to formula calculation, perfor<br>ion options                                                                                                    | mance, and error handling.                                                                                                    | Roulate Now<br>Roulate Sheet                |                               | 3                                                                                      |  |  |  |
| Function Lineary           I         X         ✓         x         x<         x<         x< <t< td=""><td>Language  Advanced  Cutamare Biblion Garick Accent Toolber Advises Toolt Center</td><td>ook Calculation ()<br/>diatamatic<br/>Automatic couplet for glas tables<br/>Manual<br/>@ Recalculate gos/block before saving<br/>g with formulas<br/>() Lefenone on Hyle()<br/>mula AutoComplete ()<br/>cplife name in formulas<br/>coding<br/>() Calculate functions for ProofTable selevences<br/>excling<br/>() Calculate functions for ProofTable selevences<br/>excling<br/>() Calculate functions for ProofTable selevences<br/>excling<br/>() Calculate functions for ProofTable selevences<br/>excling<br/>() Calculate functions for ProofTable selevences<br/>excling<br/>() Calculate functions for ProofTable selevences<br/>excling rules<br/>the containing formulas that result in an enver())<br/>pointer circulate column formula in table ()</td><td>Enable Jeanive calculation     Magimum Instations     Magimum Dange     Masimum Change     Molecular     Magimum Schange     Molecular     Semulas which gent cels in a reg     Molecular calcular containing formation</td><td></td><td>×<br/>5 T •</td><th></th></t<> | Language  Advanced  Cutamare Biblion Garick Accent Toolber Advises Toolt Center | ook Calculation ()<br>diatamatic<br>Automatic couplet for glas tables<br>Manual<br>@ Recalculate gos/block before saving<br>g with formulas<br>() Lefenone on Hyle()<br>mula AutoComplete ()<br>cplife name in formulas<br>coding<br>() Calculate functions for ProofTable selevences<br>excling<br>() Calculate functions for ProofTable selevences<br>excling<br>() Calculate functions for ProofTable selevences<br>excling<br>() Calculate functions for ProofTable selevences<br>excling<br>() Calculate functions for ProofTable selevences<br>excling<br>() Calculate functions for ProofTable selevences<br>excling rules<br>the containing formulas that result in an enver())<br>pointer circulate column formula in table () | Enable Jeanive calculation     Magimum Instations     Magimum Dange     Masimum Change     Molecular     Magimum Schange     Molecular     Semulas which gent cels in a reg     Molecular calcular containing formation |                                             | ×<br>5 T •                    |                                                                                        |  |  |  |
| 4 × 1 × 4                                                                                                    | kground error c<br>susing this color                                            | Reset                                                                                                    | Ignored Errors                                                                                                    |                                             |                               |                                                                                        |  |  |  |
| Error checking ru                                                                                                    | lles                                                                            |                                                                                                    |                                                                                                    |                                             |                               |                                                                                        |  |  |  |
| <ul> <li>Inconsistent</li> <li>Cells contain</li> <li>Numbers for</li> </ul>                                                                                                    | calculated colur<br>ing <u>y</u> ears represent<br>matted as text o             | at result in an error ()<br>nn formula in tables ()<br>ented as 2 digits ()<br>r preceded by an apost                                                                                                    | trop <u>h</u> e i                                                                                                    | Unloc <u>k</u> ed c<br>Form <u>u</u> las re | ells contain<br>eferring to e | cells in a region ()<br>hing formulas ()<br>empty cells ()<br>e is in <u>v</u> alid () |  |  |  |
| <ul> <li>Formulas inc</li> </ul>                                                                                                    | onsistent with o                                                                | ther formulas in the re                                                                                                    | gion 🛈                                                                                                    |                                             |                               |                                                                                        |  |  |  |

Exam 77-427 Microsoft Excel 2013 EXPERT

- 1. Manage and Share Workbooks
- 1.3 Manage Workbook Changes: Identify Errors

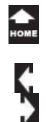

# Summary

Take One

This lesson introduced Formulas and Formula Auditing. The focus of each exercise was on the Cell References. We looked at the differences between **Relative** and **Absolute** Cell References.

Well, you done good. You get the cookie. <grin>

| RLE HOME                                                     | NSERT                | PAGE LAHOUT           | FORM      | AAS DA                    | 17.4 | REVIEW            | VEN             |                                                | look! - Excel             |         |           |                                                                       |                         |                        |            |        | 7 00 = 0<br>Disabeth Note |         |
|--------------------------------------------------------------|----------------------|-----------------------|-----------|---------------------------|------|-------------------|-----------------|------------------------------------------------|---------------------------|---------|-----------|-----------------------------------------------------------------------|-------------------------|------------------------|------------|--------|---------------------------|---------|
|                                                              | Recently F<br>Used - | nancial Logical Te    | Time *    | Lookup & I<br>Reference - |      | More<br>functions | Anne<br>Manaper | Define 1<br>Define 1<br>Create 1<br>Defined No | iomula -<br>rom Selection | -S Trac | e Depend  | ents 🧐 Show I<br>lents 🍅 Error C<br>ins - 🛞 Evaluat<br>Formula Auditi | hecking +<br>te Formula | Watch<br>Vindew Option | eion Elica |        |                           | ~       |
| £29 · · · ·                                                  | ×                    | v A 190               | M(E6:E28) |                           |      |                   |                 |                                                |                           |         |           |                                                                       |                         |                        |            |        |                           | w       |
| .d] A [].                                                    |                      | C D                   | 1000      |                           | F    | 6                 | н               | 1.1                                            |                           | κ       | L.        | м                                                                     | N   -                   | P                      | Q          | R      | 5                         | r       |
| 1 Price<br>2 Start                                           | 3.25                 |                       |           |                           |      |                   |                 |                                                |                           |         | 모         | - Trac                                                                | o Droc                  | adapt                  | . 13       | 57 Ch. | ow For                    | mulac   |
| 3 Increment                                                  | 5                    |                       |           |                           |      |                   |                 |                                                |                           |         | - °'      | - Hac                                                                 | e riec                  | euents                 | , Z        | A SIL  | 000101                    | mulas   |
| 4<br>5 Date Pr                                               | roduct               | Net Quanti            | ty Reven  | ue                        |      |                   |                 |                                                |                           |         |           | Trac                                                                  | o Don                   | ondoni                 | he 🗸       | Err    | or Cha                    | cking 👻 |
| 6 July 1, 2013 P                                             |                      |                       |           | 125.00                    |      |                   |                 |                                                |                           |         | _,        | - Hac                                                                 | e neh                   | enuen                  | 6          | E LIN  | or che                    | cking . |
| <ol> <li>July 2, 2013 Pi</li> <li>July 3, 2013 Pi</li> </ol> |                      | 9 8.25 1<br>\$ 3.25 1 |           | M1.25<br>M0.00            |      |                   |                 |                                                |                           |         | 1         | Para                                                                  | A                       |                        | - 6        | а) г   |                           | Formula |
| 9 July 4, 2013 P                                             | igs                  | 9-9-25                |           | 173.75                    |      |                   |                 |                                                |                           |         |           | × rem                                                                 | ove A                   | nows                   | - Q        | A) EVa | iluater                   | ormula  |
| 10 July 5, 2013 Pi<br>11 July 8, 2013 Pi                     |                      | 9 120 1 1             |           | 190.00                    |      |                   |                 |                                                |                           |         |           |                                                                       |                         |                        |            |        |                           |         |
| 12 July 9, 2013 Pi                                           |                      | 9-120                 |           | 122.50                    |      |                   |                 |                                                |                           |         |           |                                                                       |                         | ŀ                      | orm        | ula Au | ıditing                   |         |
| 13 July 10, 2013 P                                           |                      | 9 3 25 4 1            |           | 438.75                    |      |                   |                 |                                                |                           |         |           |                                                                       |                         |                        |            |        |                           | _       |
| 14 July 11, 2013 Pt<br>15 July 12, 2013 Pt                   |                      | 2 122 1               |           | 155.00                    |      |                   |                 |                                                |                           |         |           |                                                                       |                         |                        |            |        |                           |         |
| 16 July 15, 2013 P                                           | lgs .                | 9 125 1 1             |           |                           |      |                   |                 |                                                |                           |         |           |                                                                       |                         |                        |            |        |                           |         |
| 17 July 16, 2013 Pi<br>18 July 17, 2013 Pi                   |                      | 9 125 1               |           | -                         |      |                   |                 |                                                |                           |         |           | c                                                                     |                         |                        |            |        |                           |         |
| 19 July 18, 2013 P                                           |                      | 9 125 1 1             | E2        | 29                        |      |                   | <b>*</b>        |                                                | $\times$                  |         | <li></li> | $f_{\infty}$                                                          | =                       | SUM(B                  | E6:E2      | 28)    |                           |         |
| 20 July 19, 2013 P                                           |                      | 9 125 1 1             |           |                           |      |                   | _               |                                                |                           |         |           |                                                                       |                         |                        |            |        |                           |         |
| 21 July 22, 2013 Pt<br>22 July 23, 2013 Pt                   |                      | 9 125 1               |           |                           |      |                   |                 |                                                | _                         |         |           | _                                                                     |                         | _                      |            |        |                           | _       |
| 23 July 24, 2013 Pt                                          |                      | 9 3.23 + 3            |           |                           |      | A                 |                 |                                                | В                         |         |           | C                                                                     |                         | D                      |            | - E    |                           | F       |
| READY                                                        | immary               | Legi Eggi             | 1         | Pric                      | e    |                   |                 |                                                | 3.2                       | 5       |           |                                                                       |                         |                        |            |        |                           |         |
| 😭 🥝                                                          | 0                    |                       | 2         | Star                      | rt   |                   |                 |                                                | 10                        | 0       |           |                                                                       |                         |                        |            |        |                           |         |
|                                                              |                      |                       | 3         | Incr                      | ren  | nen               | t               |                                                |                           | 5       |           |                                                                       |                         |                        |            |        |                           |         |
|                                                              |                      |                       | 4         |                           |      |                   |                 |                                                |                           |         |           |                                                                       |                         |                        |            |        |                           |         |
| 20                                                           |                      |                       | 5         | Dat                       | e    |                   |                 | Pro                                            | duct                      | 1       | Net       | t                                                                     | Qua                     | ntity                  | Rev        | /enu   | e                         |         |
| 3                                                            |                      |                       | 6         | J                         | uly  | 1, 2              | 2013            | Pig                                            | s                         | 4       | <b>)</b>  | 3.25                                                                  | •                       | 100                    | 91         | 32     | 25.00                     |         |
| 3                                                            |                      |                       | 7         | J                         | uly  | 2, 2              | 2013            | Pig                                            | s                         | 4       | <b>)</b>  | 3.25                                                                  | •                       | 105                    | \$         | 34     | 1.25                      |         |
|                                                              |                      |                       | 8         | J                         | uly  | 3, 2              | 2013            | Pig                                            | s                         | \$      | \$        | 3.25                                                                  |                         | 110                    | \$         | 36     | 50.00                     |         |
|                                                              |                      |                       | 9         | J                         | uly  | 4, 2              | 2013            | Pig                                            | s                         | \$      | <b>)</b>  | 3.25                                                                  | •                       | 115                    | \$         | 37     | 73.75                     |         |
| 1 and                                                        |                      |                       | 10        | J                         | uly  | 5,2               | 2013            | Pig                                            | s                         | -       | <b>)</b>  | 3.25                                                                  | •                       | 120                    | \$         | 39     | 0.00                      |         |
| Ser.                                                         |                      |                       | 11        | J                         | uly  | 8, 2              | 2013            | Pig                                            | s                         | -       | <b>)</b>  | 3.25                                                                  | •                       | 125                    | \$         | 40     | 6.25                      |         |

# **Practice Activities**

## Lesson 1: Legs, Eggs and Pigs

Before You Begin: Start Microsoft Excel. Open a new, blank spreadsheet.

## Try This: Do the following steps

- 1. Enter the following labels in Row 1, beginning with Cell A1: Date, Location, Sales, Profit. Format Row 1 as Bold.
- 2. Select A2. Enter: January
- 3. Select A2. Use the AutoFill command to fill January through December in Column A.
- 4. Select B2. Enter the location as Ann Arbor. Use the AutoFill command to fill the location through December
- 5. Select D2. Enter the formula for Profit. Profit is 25% of the Sales. Use the AutoFill to fill the Formula from D2:D13.
- 6. Go to the bottom of Columns C and D, use the AutoSum command to find the total Sales and total Profit for the year.
- 7. Copy Sheet 1 two times.
- 8. Rename Sheet 1 to Ann Arbor.
- 9. Rename Sheet 2 to Detroit. Change the Location to Detroit and AutoFill.
- 10. Rename Sheet 3 to Lansing. Change the Location to Lansing and AutoFill.
- 11. Adjust the column widths where necessary to fit the contents.

12. Go to the Ann Arbor sheet. Enter the sales for January as \$10,000. Format the column to be Accounting. Enter the sales for February as \$11,000. AutoFill down. The increment is an increase of sales each month.

13. Go to the Detroit sheet. Insert 3 blank rows at the top of the sheet. Add labels in column A for **Start** and **Increment**. Enter the value \$15,000 for start. For increment enter 5,000. Enter the formula in the Sales. January is \$15,000, the starting point. February and beyond will be start plus increment. Create an Absolute Reference for the Increment. Use AutoFill and fill down.

14. Go to the Lansing sheet. Insert 3 blank rows at the top of the sheet. Add labels in column A for **Start** and **Increment**. Enter the value \$20,000 for start. For increment enter 110%. Enter the formula in the Sales. January is \$20,000, the starting point. February and beyond will be start times the increment. Create an Absolute Reference for the Increment. Use AutoFill and fill down.

15. Insert a new blank sheet in the workbook. Rename the sheet Totals.

- 16. Enter the following labels on the Totals sheet: Month, Sales, Profits
- 17. Enter January in Cell A2 and AutoFill through December.

18. Enter the formula for Sales to add the three locations (make sure you select January across all three sheets—remember that Detroit and Lansing have the reference rows at the top.)

- 19. Use the AutoSum to add the total sales and total profit on the Totals sheet.
- 20. SAVE as YOUR NAME Legs Eggs and Pigs Practice.

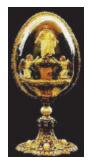

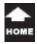

# **Test Yourself**

1. Where is the command that formats the Date & Time? a. Insert Ribbon b. Format Ribbon c. Home Ribbon d. Cells Ribbon Tip: Intermediate Excel, page 16

2. AutoFill for dates is the same as Copy and Paste. a. True b. False Tip: Intermediate Excel, page 18

3. You can rename a sheet in Excel from Sheet 1 to Eggs. a. True b. False Tip: Intermediate Excel, page 25

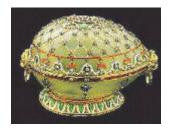

4. What does it mean when Excel displays ######? adding text to numbers) b. The column is too narrow c. Nothing for the formula to reference (such as a blank cell) d. You made an error e. Unspecified Error Tip: Intermediate Excel, page 27

5. What does it mean when Excel displays #REF! a. The data doesn't make sense (such as adding text to numbers) b. The column is too narrow c. Nothing for the formula to reference (such as a blank cell) d. You made an error e. Unspecified Error Tip: Intermediate Excel, page 29

6. Which is NOT a valid formula? a. =B1 b. B1 c. =B1\*B3 d. =SUM(B1:B20) Tip: Intermediate Excel, page 34

7. What does it mean when Excel displays **#VALUE ?** a. The data doesn't make sense (such as a. The data doesn't make sense (such as adding text to numbers) b. The column is too narrow c. Nothing for the formula to reference (such as a blank cell) d. You made an error e. Unspecified Error Tip: Intermediate Excel, page 35

> 8. Which is true about Relative & Absolute References? (Select all correct answers) a. When the fill command is used, a relative reference updates each row to match the new location b. The F4 key turns a Relative Reference into an Absolute Reference. c. A mixed reference has both Relative and Absolute References d. \$A\$4 is an Absolute Reference Tip: Intermediate Excel, page 37 9. Which command shows the formulas?

a. View-> Formulas-> Show b. Formulas-> Formula Auditing-> Show Formulas c. Formulas-> Reveal Formulas Tip: Intermediate Excel, page 44

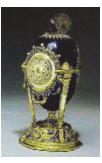